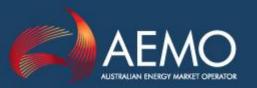

# STTM PARTICIPANT BUILD PACK

PREPARED BY: STTM Establishment Project

DOCUMENT REF: 263684

VERSION NO: 18

DATE: 14 December 2012

FINAL:

Australian Energy Market Operator Ltd ABN 94 072 010 327

www.aemo.com.au info@aemo.com.au

NEW SOUTH WALES QUEENSLAND

SOUTH AUSTRALIA

**VICTORIA** 

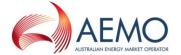

#### Disclaimer

This document is made available to you on the following basis:

#### **Purpose**

This STTM Participant Build Pack ("Pack") has been produced by the Australian Energy Market Operator Limited (AEMO) to provide information about STTM as at the date of publication.

#### No substitute

This Guide is not a substitute for, and should not be read in lieu of, the current National Electricity or Gas Rules ("Rules"), National Electricity or Gas Law ("Law"), or any other relevant laws, codes, rules, procedures or policies. Further, the contents of this Guide do not constitute legal or business advice and should not be relied on as a substitute for obtaining detailed advice about the Law, the Rules, or any other relevant laws, codes, rules, procedures or policies, or any aspect of the national electricity market or the electricity industry.

#### No warranty

While AEMO has used due care and skill in the production of this Pack, neither AEMO, nor any of its employees, agents and consultants make any representation or warranty as to the accuracy, reliability, completeness or suitability for particular purposes of the information in this Pack.

#### Limitation of liability

To the extent permitted by law, AEMO and its advisers, consultants and other contributors to this Pack (or their respective associated companies, businesses, partners, directors, officers or employees) shall not be liable for any errors, omissions, defects or misrepresentations in the information contained in this Pack, or for any loss or damage suffered by persons who use or rely on such information (including by reason of negligence, negligent misstatement or otherwise). If any law prohibits the exclusion of such liability, AEMO's liability is limited, at AEMO's option, to the re-supply of the information, provided that this limitation is permitted by law and is fair and reasonable.

| Copyright               | Copyright © 2013 Australian Energy Market Operator Limited. All rights reserved.                             |                          |                            |  |  |  |  |  |
|-------------------------|----------------------------------------------------------------------------------------------------|--------------------------|----------------------------|--|--|--|--|--|
| Trademark Notices       | Microsoft Excel (Excel) is a trademark of Microsoft Corporation in the United States and/or other countries. |                          |                            |  |  |  |  |  |
| Distribution            | Available to the public.                                                                                     |                          |                            |  |  |  |  |  |
| Prepared by             | IMT Gas IT Support                                                                                           |                          |                            |  |  |  |  |  |
| Last update             | Wednesday, 3 April 2013 9:59<br>AM                                                                           | Notes                    | No notes                   |  |  |  |  |  |
| Documents made obsolete | The release of this document changes                                                                         | s only the version of ST | TM Participant Build Pack. |  |  |  |  |  |

## **Further Information**

For further information, please visit AEMO's website <a href="www.aemo.com.au">www.aemo.com.au</a> or contact:

AEMO Information Phone: 1300 AEMO 00 (1300 236 600) and follow the prompts.

and Support Hub E-mail: <a href="mailto:supporthub@aemo.com.au">supporthub@aemo.com.au</a>

Doc Ref: 263684 v18 14 December 2012 Page 1 of 79

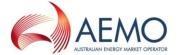

## Version History

| VERSION | DATE       | AUTHOR(S) | CHANGES AND COMMENTS                                                                                                    |  |  |
|---------|------------|-----------|----------------------------------------------------------------------------------------------------|--|--|
| 1       | 13/02/2009 | P. Kurian | Initial draft                                                                                                    |  |  |
| 2       | 18/02/2009 | P. Kurian | Modified to STTM template                                                                                                    |  |  |
| 3       | 23/02/2009 | P. Kurian | Modified the overall structure and changed the data types of the interface files.                                                                                                    |  |  |
| 4       | 02/03/2009 | P. Kurian | Modified the document incorporating comment from Business Analysts and Work Stream Manager.                                                                                                    |  |  |
| 5       | 02/03/2009 | P. Kurian | Formatting and Modifying examples                                                                                                    |  |  |
| 6       | 02/03/2009 | P. Kurian | Modified the Diagrams                                                                                                    |  |  |
| 6A      | 02/03/2009 | B. Poon   | Final revision and formatting                                                                                                    |  |  |
| 6B      | 20/03/2009 | P. Kurian | Incorporated improvements suggested in the TLG. Added regular expression for filename                                                                                                    |  |  |
| 7       | 14/04/2009 | P. Kurian | Iteration 2 changes.  Changes to Iteration 1 transactions – Pipeline Capacity has been renamed to Pipeline Hub Capacity and 'Comments' field has been removed from this transaction                                                                                                    |  |  |
| 7A      | 04/05/2009 | B. Poon   | Minor edits                                                                                                    |  |  |
| 7B      | 04/05/2009 | P. Kurian | Incorporated changes suggested by Lyle<br>Chasemore                                                                                                    |  |  |
| 8       | 11/5/2009  | P. Kurian | Included changes suggested by Bas                                                                                                    |  |  |
| 8A      | 22/5/2009  | P. Kurian | Included changes suggested by TLG                                                                                                    |  |  |
| 8B      | 25/5/2009  | P. Kurian | Accepted changes for distribution                                                                                                    |  |  |
| 9       | 15/6/2009  | P. Kurian | Modified diagrams to include Transaction Acknowledgement                                                                                                    |  |  |
| 9A      | 15/6/2009  | P. Kurian | Accepted all changes for distribution                                                                                                    |  |  |
| 9B      | 23/6/2009  | P. Kurian | Added changes requested by TLG – Section 2.1 and 3.12                                                                                                    |  |  |
| 9C      | 25/6/2009  | P. Kurian | Moved data type to data dictionary and other minor edits. Minor edits by B. Poon.                                                                                                    |  |  |
| 10      | 26/6/2009  | B. Poon   | Version with changes accepted                                                                                                    |  |  |
| 11      | 13/7/2009  | B. Poon   | Minor edits and clarifications                                                                                                    |  |  |
| 11A     | 13/07/2009 | A.Nambiar | AEMO version – updated terminology to reflect draft STTM Rules (V23), updated diagrams to reflect removal of FTPS\HTTPS requirements (now FTP\HTTP via VPN). Further corrections of examples and field descriptions. Editorial changes and changes to error descriptions. Added facilityallocationidentifier field to Registered Facility Service Allocation transaction. |  |  |

Doc Ref: 263684 v18 14 December 2012 Page 2 of 79

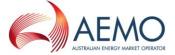

| VERSION | DATE       | AUTHOR(S) | CHANGES AND COMMENTS                                                                                                    |
|---------|------------|-----------|----------------------------------------------------------------------------------------------------|
| 11B     | 16/07/2009 | A.Nambiar | Removed incorrect references to Market Schedule Variation in the examples for MOS Step Allocation and Registered Facility Service Allocation, Corrected transaction times indicated in the build pack for the following transactions- Facility Hub Capacity Facility Allocation Registered Facility Service Allocation MOS Step Allocation Updated Registered Services Transaction requirements to Mandatory not Optional |
|         | 21/09/2009 | P. Kurian | Deleted Error Codes 4710 and 4712                                                                                                    |
|         | 22/09/2009 | P. Kurian | Added more explanation to sections 3.3 and 4.1.13                                                                                                    |
| 11C     | 14/10/2009 | P. Kurian | Updated the support of Browsers to IE 6 and IE7 and deleted Mozilla Firefox from the list of supported browsers                                                                                                    |
|         | 20/10/2009 | P. Kurian | Updated Data Dictionary to state that CommencementDate and TerminationDate are both inclusive.                                                                                                    |
|         | 24/10/2009 | P. Kurian | Modified the regular expression, Transaction and Message Acknowledgement                                                                                                    |
|         | 27/10/2009 | A.Nambiar | Updated error codes to include new validations                                                                                                    |
| 12      | 04/11/2009 | A.Nambiar | Added MSV Confirmation Transaction                                                                                                    |
|         | 07/11/2009 | P. Kurian | Section 3.13 which details default transaction and acknowledgement protocol                                                                                                    |
|         | 07/11/2009 | P. Kurian | Section 3.14 details the flow control management                                                                                                    |
|         | 07/11/2009 | P. Kurian | Modified Data Dictionary to match PBP<br>Addendum                                                                                                    |
| 13      | 16/11/2009 | A.Nambiar | Removed obsolete error codes Updated MSV Confirmation Transaction                                                                                                    |
|         | 27/11/2009 | A.Nambiar | Updated facilityid list to include network facilities Updated error code descriptions Updated Data Dictionary to include MSV Confirmation Transaction references Updated eventseverity field length                                                                                                    |
|         | 02/12/2009 | P. Kurian | Added section 3.15 – Folder Structure on FTP Server                                                                                                    |
| 13A     | 04/01/2010 | A.Nambiar | Updated Data Dictionary to include comments field used in Contingency Gas bids and offers Formatting changes                                                                                                    |
|         | 11/02/2010 | A.Nambiar | Update document references                                                                                                    |

Doc Ref: 263684 v18 14 December 2012 Page 3 of 79

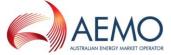

| VERSION | DATE       | AUTHOR(S) | CHANGES AND COMMENTS                                                                                                    |
|---------|------------|-----------|----------------------------------------------------------------------------------------------------|
| 13B     | 24/02/2010 | A.Nambiar | Updated error code descriptions for errors 4702, 4703 for clarity                                                             |
| 13C     | 09/03/2010 | A.Nambiar | The reference to "reasonable endeavours" to check for the stop.txt file has been removed from section 3.13.                   |
|         |            |           | Updated MOS Step Allocation transaction description in table 1 for clarity.                                                   |
| 13D     | 19/04/2010 | P. Kurian | Accepted all changes for distribution.  Added error code 4643 to section 4.12 in accordance with FR5014a.                     |
| 13E     | 07/05/2010 | A.Nambiar | Updated the scope definition so that the STTM Rules and Procedures are correctly referenced.                                  |
|         | 13/05/2010 | A.Nambiar | Error code description for error 4605 updated for clarity.                                                                    |
|         |            |           | Added note in section 3.4 to highlight the use of .TMP extensions for files that are in transit via FTP.                      |
|         | 14/05/2010 | A.Nambiar | Added reference to file processing order in section 3.13.                                                                     |
| 13F     | 25/06/2010 | A.Nambiar | Editorial and formatting corrections.                                                                                         |
| 13G     | 15/07/2010 | A.Nambiar | Minor clarifications in section 3.13.                                                                                         |
| 13H     | 27/07/2010 | A.Nambiar | Updated with additional error codes for STTM Day 2 changes – CR133                                                            |
| 131     | 21/02/2011 | C.Poon    | Updated STTM Reports Specifications version to version 9.                                                                     |
| 13J     | 21/03/2011 | C.Poon    | Updated STTM Reports Specifications version to version 9A.                                                                    |
| 13K     | 28/03/2011 | C.Poon    | Updated STTM Reports Specifications version to version 9B.                                                                    |
| 14      | 14/04/2011 | C.Poon    | Updated Data Dictionary Updated Data Provision                                                                                |
|         |            |           | Added error codes: 4654, 4655, 4656, 4657, 4658, 4659, 4650, 4809, 4810, 4811, 4812 and Data Confirmation codes (4900 – 4905) |
| 14A     | 28/04/2011 | C.Poon    | Added new transaction Data Confirmation  Updated with additional error codes 4814, 4906.                                      |
| 177     | 20,07,2011 | 0.1 0011  | Updated error code 4811, 4812.                                                                                                |
|         |            |           | Added error code 4815, 4659.                                                                                                  |
|         |            |           | Changed 4815, 4816 to 4907, 4908 respectively. Changed 4656, 4657 to 4909, 4910 respectively.                                 |
|         |            |           | Updated STTM Report Specifications version to version 10A.                                                                    |
| 14B     | 03/05/2011 | C.Poon    | Updated Supported Browsers to include IE version 8.0.                                                                         |
|         |            |           | Updated STTM Reports Specifications version                                                                                   |

Doc Ref: 263684 v18 14 December 2012 Page 4 of 79

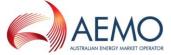

| VERSION | DATE       | AUTHOR(S)  | CHANGES AND COMMENTS                                                                                                    |
|---------|------------|------------|----------------------------------------------------------------------------------------------------|
|         |            |            | number.                                                                                                    |
| 14C     | 10/05/2011 | C.Poon     | Added 'CFM' to file naming convention.                                                                                                    |
| 14D     | 13/05/2011 | C.Poon     | Changed error code 4814 and 4902 description to NA.                                                                                                    |
|         |            |            | Moved section Data Confirmation before Message Acknowledgement.                                                                                                    |
|         |            |            | Updated STTM Reports Specifications version number.                                                                                                    |
| 15      | 02/06/2011 | A.Nambiar  | Updated with changes relating to the establishment of the Brisbane hub.                                                                                                    |
| 16      | 02/02/2012 | N.Elhawary | Updated with amendments outlined in the STTM Interface Protocol Corrigenda, Issue2 to obsolete error code 4815 and issue 3 for changing description of error code 4408.  Updated with changes related to: |
|         |            |            | - S-16 Provide message support for Facility Operator /Participant files uploaded via SWEX CSV submission functionality.                                                                                   |
|         |            |            | - Automated SWEXIE file archive Updated STTM Reports Specifications version number to 12.                                                                                                    |
|         |            |            | Added new error code 4911 as part of February2012 patch release                                                                                                    |
| 17      | 9/8/2012   | A.Alizzi   | QC#168 - Added clarification for CSV file row limit in section 4.1.13                                                                                                    |
|         |            |            | QC#178 - Added clarification note to error code 4604                                                                                                    |
| 18      | 14/12/2012 | A.Alizzi   | Applied changes to MSV transaction introduced by Gas Release 32 (QC#9794).                                                                                                    |
|         |            |            | Added disclaimer page to the document.                                                                                                    |

Doc Ref: 263684 v18 14 December 2012 Page 5 of 79

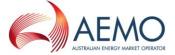

## **Table of Contents**

| 1 | INTR | ODUCTION                                            | 9  |
|---|------|-----------------------------------------------------|----|
|   | 1.1  | Purpose                                             | 9  |
|   | 1.2  | Audience                                            | 9  |
|   | 1.3  | Scope                                               | 9  |
|   | 1.4  | Related Documents                                   | 9  |
|   | 1.5  | Exclusions                                          | 9  |
|   | 1.6  | Definitions, Acronyms and Abbreviations             | 10 |
|   | 1.7  | Overview and Structure                              |    |
| 2 | RULE | ES AND PROCEDURES                                   |    |
|   | 2.1  | Data Provision                                      | 12 |
|   | 2.2  | Inconsistencies                                     |    |
| 3 | INTE | RFACES                                              |    |
|   | 3.1  | Overview                                            |    |
|   | 3.2  | Option 1 – Direct data entry using browser          |    |
|   | 3.3  | Option 2 – Data loading using CSV file to browser   |    |
|   | 3.4  | Option 3 – CSV file upload using FTP                |    |
|   | 3.5  | Option 4 – CSV file upload using HTTPS              |    |
|   | 3.6  | Transaction processing using S-WEX                  |    |
|   | 3.7  | Overview of STTM Interfaces                         |    |
|   | 3.8  | Supported Browsers                                  |    |
|   | 3.9  | Transactions                                        |    |
|   | 3.10 | Timing Requirements                                 |    |
|   |      | Cutoff time for inclusion in Schedule or Settlement |    |
|   | 3.11 | Authentication Requirements                         |    |
|   | 3.12 | ·                                                   |    |
|   | 3.13 | Default File Transfer and Acknowledgement Protocol  |    |
|   | 3.14 | SWEXIE Flow Control Management                      |    |
|   | 3.15 | Folder Structure on FTP Server                      |    |
| 4 |      | NSACTIONS AND ACKNOWLEDGEMENTS                      |    |
|   | 4.1  | General Requirements                                |    |
|   |      | 4.1.2 Line delimiters                               |    |
|   |      | 4.1.3 Field delimiters                              | -  |
|   |      | 4.1.4 Optional fields                               |    |
|   |      | 4.1.5 Treatment of literals                         |    |
|   |      | 4.1.6 Leading and trailing spaces                   |    |
|   |      | 4.1.7 Tab characters                                |    |
|   |      | 4.1.8 Special characters                            |    |
|   |      | 4.1.9 Positive and negative numeric values          |    |
|   |      | 4.1.10 Leading and trailing zeroes                  |    |
|   |      | 4.1.11 Units                                        |    |
|   |      | 4.1.13 File naming convention                       |    |
|   |      | 4.1.14 File header                                  |    |
|   |      |                                                     |    |

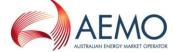

| 4.2  | Bid/Offer                                                                |    |
|------|--------------------------------------------------------------------------|----|
|      | 4.2.1 Ex Ante Bid Transaction Definition                                 |    |
|      | 4.2.2 Examples                                                           |    |
|      | 4.2.3 Ex Ante Offer Transaction Definition                               |    |
|      | 4.2.4 Examples                                                           |    |
|      | 4.2.6 Examples                                                           |    |
|      | 4.2.7 Contingency Offer Transaction Definition                           |    |
|      | 4.2.8 Examples                                                           |    |
| 4.3  | Price Taker Bid                                                          | 50 |
|      | 4.3.1 Transaction Definition                                             |    |
|      | 4.3.2 Examples                                                           |    |
| 4.4  | Facility Hub Capacity                                                    | 52 |
|      | 4.4.1 Transaction Definition                                             |    |
|      | 4.4.2 Examples                                                           | 53 |
| 4.5  | Facility Allocation                                                      | 54 |
|      | 4.5.1 Transaction Definition                                             |    |
|      | 4.5.2 Examples                                                           | 55 |
| 4.6  | Registered Facility Service Allocation                                   | 56 |
|      | 4.6.1 Transaction Definition                                             |    |
|      | 4.6.2 Examples                                                           | 57 |
| 4.7  | MOS Step Allocation                                                      | 58 |
|      | 4.7.1 Transaction Definition                                             |    |
|      | 4.7.2 Examples                                                           | 59 |
| 4.8  | Market Schedule Variation Data                                           |    |
|      | 4.8.1 MSV Submission Transaction Definition                              |    |
|      | 4.8.2 Examples                                                           |    |
|      | 4.8.3 MSV Confirmation Transaction Definition                            |    |
|      | ·                                                                        |    |
| 4.9  | Data Confirmation                                                        |    |
|      | 4.9.1 Transaction Definition                                             |    |
|      | 4.9.2 Examples                                                           |    |
| 4.10 | Deemed STTM Distribution System Allocation                               |    |
|      | 4.10.1 Deemed STTM Distribution System Allocation Transaction Definition |    |
|      | 4.10.2 Examples                                                          | 66 |
| 4.11 | Pipeline CTM Data                                                        |    |
|      | 4.11.1 Pipeline CTM Data Transaction Definition                          |    |
|      | 4.11.2 Examples                                                          | 68 |
| 4.12 | Message Acknowledgement                                                  |    |
|      | 4.12.1 Message Acknowledgement Definition                                |    |
|      | 4.12.2 Examples                                                          | 69 |
| 4.13 | Transaction Acknowledgement                                              |    |
|      | 4.13.1 Transaction Acknowledgement Definition                            |    |
|      | 4.13.2 Examples                                                          |    |
| 4.14 | Transaction Summary Table                                                | 71 |
| 4.15 | Error Handling                                                           | 71 |
| 1 16 | Error Codos                                                              | 74 |

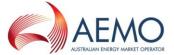

## **Table of Figures**

|       | Figure 1. Data entry using options 1 and 2                                     | 16 |
|-------|--------------------------------------------------------------------------------|----|
|       | Figure 2. File upload overview sequence diagram                                |    |
|       | Figure 3. File upload process – Sequence Diagram                               | 21 |
|       | Figure 4. CSV upload using options 3 and 4                                     | 21 |
|       | Figure 5. CSV transaction and acknowledgement processing by S-WEX              | 22 |
|       | Figure 6. Overview of STTM Interfaces                                          |    |
|       | Figure 7. Default File Transfer and Acknowledgement Protocol                   | 26 |
|       | Figure 8. Ex Ante Bid/Offer Interface – Activity Diagram                       | 41 |
|       | Figure 9. Price Taker Bid Interface – Activity Diagram                         | 50 |
|       | Figure 10. Facility Hub Capacity Interface – Activity Diagram                  | 52 |
|       | Figure 11. Facility Allocation Interface – Activity Diagram                    |    |
|       | Figure 12. Registered Facility Service Allocation Interface – Activity Diagram |    |
|       | Figure 13. MOS Step Allocation Interface – Activity Diagram                    |    |
|       | Figure 14. Market Schedule Variation Interface – Activity Diagram              |    |
|       | Figure 15. Data Confirmation Interface – Activity Diagram                      |    |
|       | Figure 16. Deemed STTM Distribution System Allocation – Activity Diagram       | 65 |
|       | Figure 17. Pipeline CTM Data – Activity Diagram                                |    |
| rabie | e of Tables  Table 1 Transaction Description                                   | 24 |
|       | Table 2 Timing Requirements                                                    |    |
|       | Table 3 Field Definitions                                                      |    |
|       | Table 4 Filename Format                                                        |    |
|       | Table 5 Bid fields                                                             |    |
|       | Table 6 Offer fields                                                           |    |
|       | Table 7 Bid fields                                                             |    |
|       | Table 8 Offer fields                                                           | 48 |
|       | Table 9 Price Taker Bid fields                                                 |    |
|       | Table 10 Facility Hub Capacity fields                                          |    |
|       | Table 11 Facility Allocation fields                                            |    |
|       | Table 12 Registered Facility Service Allocation fields                         |    |
|       | Table 13 MOS Step Allocation fields                                            | 58 |
|       | Table 14 Market Schedule Variation Submission fields                           |    |
|       | Table 15 Market Schedule Variation Confirmation fields                         | 62 |
|       | Table 16 Data Confirmation fields                                              |    |
|       | Table 17 Deemed STTM Distribution System Allocation fields                     |    |
|       | Table 18 Pipeline CTM data fields                                              |    |
|       | Table 19 Message Acknowledgement fields                                        |    |
|       | Table 20 Transaction Acknowledgement fields                                    |    |
|       | Table 21 Transaction SUMMARY Table fields                                      |    |
|       | Table 22 ACK/MCK message window fields                                         |    |
|       | Table 23 Error code and description                                            | 71 |

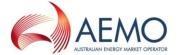

## 1 INTRODUCTION

## 1.1 Purpose

The purpose of this document is to specify the data formats and the rules of data exchange between AEMO and STTM Market Participants in the context of the Short Term Trading Market (STTM).

#### 1.2 Audience

The primary audience for this document are business users and IT developers of the Market Participants, and AEMO business users and IT developers involved in the design and implementation of STTM.

This document assumes that the audience has a basic understanding of Unified Modelling Language (UML) including UML concepts and syntax.

## 1.3 Scope

This document describes and defines all of the B2M transactions supported by AEMO STTM systems. The transaction methods, protocols and file formats are documented as agreed by the Technical Liaison Group (TLG) on the 11<sup>th</sup> of February 2009.

This version of the document incorporates all approved market design elements and is thus the version that is 'complete'. It also incorporates all approved changes up to 1/12/2011.

Note that it is not within the scope of this document to list and describe all the obligations STTM participants have to provide data to AEMO. The STTM Rules and Procedure remain the definitive source of those obligations.

#### 1.4 Related Documents

| Ref. | Document Name                                             | Ver. | ShareDocs                         | Comments                                                     |
|------|-----------------------------------------------------------|------|-----------------------------------|--------------------------------------------------------------|
| 1    | W3C Recommendation<br>eXtensible Markup Language<br>(XML) | 1.0  | N/A                               | 2 <sup>nd</sup> edition, W3C 6/10/1998<br>http://www.w3c.org |
| 2    | STTM Rules                                                |      | NA                                | Market Start Version                                         |
| 3    | STTM Procedures                                           |      | NA                                | Market Start Version                                         |
| 4    | STTM Interface Protocol                                   |      | NA                                | Market Start Version                                         |
| 5    | STTM Reports Specifications                               | 12   | ShareDocs_<br>STTMReport<br>sSpec |                                                              |

## 1.5 Exclusions

The business validations applied to each transaction has been excluded from this document. They are covered separately in the STTM Participant Build Pack Business Validations Addendum (Doc Ref:291385) made available to the participants.

Doc Ref: 263684 v18 14 December 2012 Page 9 of 79

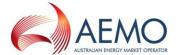

## 1.6 Definitions, Acronyms and Abbreviations

| Term  | Description                                                                                                    |  |  |  |  |  |  |  |
|-------|----------------------------------------------------------------------------------------------------|--|--|--|--|--|--|--|
| AEST  | Australian Eastern Standard Time                                                                                                    |  |  |  |  |  |  |  |
| ASCII | American Standard Code for Information Interchange. A standard coding scheme that assigns numeric values to letters, numbers, punctuation marks, and control characters, to achieve compatibility among different computers and peripherals                                                                                                    |  |  |  |  |  |  |  |
| CSV   | Comma-Separated Values, a comma delimited text                                                                                                    |  |  |  |  |  |  |  |
| D-1   | In reference to a gas day D, the (calendar unless otherwise specified) day before that gas day.                                                                                                    |  |  |  |  |  |  |  |
| D+1   | In reference to a gas day D, the (calendar unless otherwise specified) day after that gas day.                                                                                                    |  |  |  |  |  |  |  |
| GJ    | 1000 Mega Joules, 10 <sup>9</sup> Joules, Joule is a unit of energy                                                                                                    |  |  |  |  |  |  |  |
| М     | Mandatory, in the context of this document, indicates that the field's value must be provided                                                                                                    |  |  |  |  |  |  |  |
| MIS   | Market Information System                                                                                                    |  |  |  |  |  |  |  |
| TRN   | Trading Right Number                                                                                                    |  |  |  |  |  |  |  |
| CRN   | Contract Registration Number (Identifies Registered Facility or Distribution Services)                                                                                                    |  |  |  |  |  |  |  |
| NR    | Not required, in the context of this document, indicates that the value will be ignored by the parsing application even if it is provided                                                                                                    |  |  |  |  |  |  |  |
| 0     | Optional, in the context of this document, indicates that a field's value need not be provided, but will be processed if provided                                                                                                    |  |  |  |  |  |  |  |
| SIP   | STTM Interface Protocol                                                                                                    |  |  |  |  |  |  |  |
| STTM  | Short Term Trading Market                                                                                                    |  |  |  |  |  |  |  |
| UML   | Unified Modelling Language                                                                                                    |  |  |  |  |  |  |  |
| S-WEX | This is the STTM – Web Exchanger, an AEMO application that allows STTM Participants to submit information to AEMO.                                                                                                    |  |  |  |  |  |  |  |
| FTP   | File Transfer Protocol (FTP) is a standard <u>network protocol</u> used to exchange and manipulate files over an <u>Internet Protocol</u> computer network, such as the <u>Internet</u>                                                                                                    |  |  |  |  |  |  |  |
| HTTP  | Hyper Text Transfer Protocol –The internet protocol used for information exchange between web clients and web servers.                                                                                                    |  |  |  |  |  |  |  |
| HTTPS | Hyper Text Transfer Protocol Secure-The internet protocol used for information exchange between web clients and web servers. It is a combination of the <a href="https://example.com/Hypertext Transfer Protocol">Hypertext Transfer Protocol</a> with the <a href="https://example.com/SSL/TLS">SSL/TLS</a> protocol to provide encryption and secure identification of the server |  |  |  |  |  |  |  |
| VPN   | Virtual Private Network – A virtual (private) network that can be used to securely connect computers physically connected to a larger (public) network                                                                                                    |  |  |  |  |  |  |  |

## 1.7 Overview and Structure

This document comprises the following sections:

- Introduction outlines the purpose of this Participant Build Pack, the intended audience, and scope.
- Rules and Procedures details the rules and procedures relevant to STTM.

Doc Ref: 263684 v18 14 December 2012 Page 10 of 79

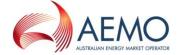

- Interfaces provides overview information about interfacing with STTM systems.
- Transactions contains the general requirements and external interface specifications for the Short Term Trading Market.

Doc Ref: 263684 v18 14 December 2012 Page 11 of 79

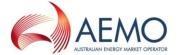

## 2 RULES AND PROCEDURES

This document details STTM interface requirements (between the Market Participants and AEMO) as required by the Market Rules (still under development). If the final Market Rules require a change to this table, AEMO will make the necessary changes and re-issue the document.

## 2.1 Data Provision

The following matrix details the data provision responsibilities of all parties as defined in the Rules.

| Participant Transaction                         | Frequency | Shipper | STTM Pipeline<br>Operator | STTM Distributor | Allocation Agent | АЕМО | User | Cutoff Times <sup>1</sup>                                                                            |
|-------------------------------------------------|-----------|---------|---------------------------|------------------|------------------|------|------|----------------------------------------------------------------------------------------------------|
| Ex Ante Bids                                    | Α         | 0       |                           |                  |                  |      | 0    | Gas day Start + 5:30 Hours D-1                                                                       |
| Ex Ante Offers                                  | Α         | 0       |                           |                  |                  |      |      | Gas day Start + 5:30 Hours D-1                                                                       |
| Contingency Bids                                | Α         | 0       |                           |                  |                  |      | 0    | 6:00pm D-1                                                                                           |
| Contingency Offers                              | Α         | 0       |                           |                  |                  |      | 0    | 6:00pm D-1                                                                                           |
| Price Taker Bids                                | Α         |         |                           |                  |                  |      | 0    | Gas day Start + 5:30 Hours D-1                                                                       |
| Facility Hub Capacity                           | D         |         | •                         |                  |                  |      |      | First cutoff time: Gas day Start + 3:00 Hours D-1 Second cutoff time: Gas day Start + 4:30 Hours D+1 |
| Facility Allocation                             | D         |         | •                         |                  | •                |      |      | First cutoff time: Gas day Start + 4:30 Hours D+1 Second cutoff time: Gas day Start + 8:30 Hours D+1 |
| Deemed STTM Distribution<br>System Allocation   | D         |         | •                         |                  | •                |      |      | Gas day Start + 4:30 Hours D+1                                                                       |
| Pipeline CTM Data                               | D         |         | •                         |                  |                  |      |      | Gas day Start + 3:30 Hours D+1                                                                       |
| Registered Facility Service<br>Allocation       | D         |         |                           |                  | •                | •    |      | Gas day Start + 4:30 Hours D+1                                                                       |
| MOS Step Allocation                             | D         |         |                           |                  | •                |      |      | Gas day Start + 4:30 Hours D+1                                                                       |
| Market Schedule Variation<br>Submission         | Α         | 0       |                           |                  |                  |      | 0    | 5:00pm D+7                                                                                           |
| Registered Service<br>Registration <sup>2</sup> | Α         | 0       |                           |                  |                  |      | 0    | Gas day Start + 5:30 Hours D-1                                                                       |
| Registered Service<br>Confirmation <sup>2</sup> | Α         |         | •                         | •                |                  |      |      | Gas day Start + 5:30 Hours D-1                                                                       |
| Trading Right Creation <sup>2</sup>             | Α         | 0       |                           |                  |                  |      | 0    | Gas day Start + 5:30 Hours D-1                                                                       |
| Market Schedule Variation                       | Α         | 0       |                           |                  |                  |      | 0    | 5:00pm D+7                                                                                           |

Doc Ref: 263684 v18 14 December 2012 Page 12 of 79

\_\_

<sup>&</sup>lt;sup>2</sup> These transactions are submitted using SWEX user interface only and therefore, not included in section 4 of this document.

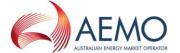

| Participant<br>Transaction | Frequency | Shipper | STTM Pipeline<br>Operator | STTM Distributor | Allocation Agent | AEMO | User | Cutoff Times <sup>1</sup>                                                                                                    |
|----------------------------|-----------|---------|---------------------------|------------------|------------------|------|------|----------------------------------------------------------------------------------------------------|
| Confirmation               |           |         |                           |                  |                  |      |      |                                                                                                    |
| Data Confirmation          | A         |         | •                         |                  | •                |      |      | For facility hub capacity:  First cutoff time: Gas day Start + 3:00 Hours D-1  Second cutoff time: Gas day Start + 4:30 Hours D+1  For facility allocation:  First cutoff time: Gas day Start + 4:30 Hours D+1  Second cutoff time: Gas day Start + 8:30 Hours D+1 |

## Legend

- Obligation under the Rules to provide data to AEMO
- Data provision optional, not mandatory
- D Data to be provided Daily
- A Data to be provided when Applicable

## 2.2 Inconsistencies

Where inconsistencies exist between this document and the Rules or Procedures, then the requirements or definitions as defined in the Rules or Procedures shall take precedence.

Doc Ref: 263684 v18 14 December 2012 Page 13 of 79

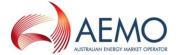

## 3 INTERFACES

### 3.1 Overview

Provision of information and data required for STTM is mandatory under the Market Rules (to be defined) and is specified in detail in the Procedures (to be defined).

In order to provide maximum flexibility within the scope of what has been agreed in the TLG meeting on 11 Feb 2008, the following four different interfaces have been provided to submit information from and to AEMO:

- 1) Direct data entry using a browser
- 2) Data loading using CSV file to browser
- 3) CSV file upload using FTP
- 4) CSV file upload using HTTPS

The structure of the CSV file for upload using options 3.3, 3.4 or 3.5 shall remain the same. An overview of different options available for submitting information to AEMO is given below:

| Transaction                                       | Direct data entry<br>using the S-WEX<br>web application | Data Loading using<br>CSV file to upload via<br>the S-WEX web<br>application | CSV file<br>upload<br>using FTP | CSV file<br>upload<br>using<br>HTTPS |
|---------------------------------------------------|---------------------------------------------------------|------------------------------------------------------------------------------|---------------------------------|--------------------------------------|
| Ex Ante Bids and Offers submission                | Yes                                                     | Yes                                                                          | Yes                             | Yes                                  |
| Price Taker Bids submission                       | Yes                                                     | Yes                                                                          | Yes                             | Yes                                  |
| Contingency Gas Bids and Offers submission        | Yes                                                     | Yes                                                                          | Yes                             | Yes                                  |
| Market Schedule<br>Variation Submission           | Yes                                                     | Yes                                                                          | Yes                             | Yes                                  |
| Market Schedule<br>Variation<br>Confirmation      | Yes                                                     | Yes                                                                          | Yes                             | Yes                                  |
| Facility Hub Capacity submission                  |                                                         |                                                                              | Yes                             | Yes                                  |
| MOS Step Allocation submission                    |                                                         |                                                                              | Yes                             | Yes                                  |
| Facility Allocation submission                    |                                                         |                                                                              | Yes                             | Yes                                  |
| Deemed STTM Distribution System Allocation        |                                                         |                                                                              | Yes                             | Yes                                  |
| Pipeline CTM Data                                 |                                                         |                                                                              | Yes                             | Yes                                  |
| Registered Facility Service Allocation submission |                                                         |                                                                              | Yes                             | Yes                                  |
| Contract Registration                             | Yes                                                     |                                                                              |                                 |                                      |
| Contract<br>Confirmation                          | Yes                                                     |                                                                              |                                 |                                      |
| Trading Right                                     | Yes                                                     |                                                                              |                                 |                                      |

Doc Ref: 263684 v18 14 December 2012 Page 14 of 79

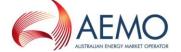

| Transaction       | Direct data entry<br>using the S-WEX<br>web application | Data Loading using CSV file to upload via the S-WEX web application | CSV file<br>upload<br>using FTP | CSV file<br>upload<br>using<br>HTTPS |
|-------------------|---------------------------------------------------------|---------------------------------------------------------------------|---------------------------------|--------------------------------------|
| Creation          |                                                         |                                                                     |                                 |                                      |
| Data Confirmation |                                                         |                                                                     | Yes                             | Yes                                  |

## 3.2 Option 1 – Direct data entry using browser

Direct data entry is provided for transactions that are time critical. This way the user is informed of the success and failure of these transactions almost instantly.

The following transactions can be submitted in this mode:

- Ex Ante Bids and Offers
- Price Taker Bids
- Contingency Gas Bids and Offers
- Market Schedule Variation Submission
- Market Schedule Variation Confirmation
- Contract Registration
- Contract Confirmation
- Trading Right Creation

Doc Ref: 263684 v18 14 December 2012 Page 15 of 79

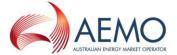

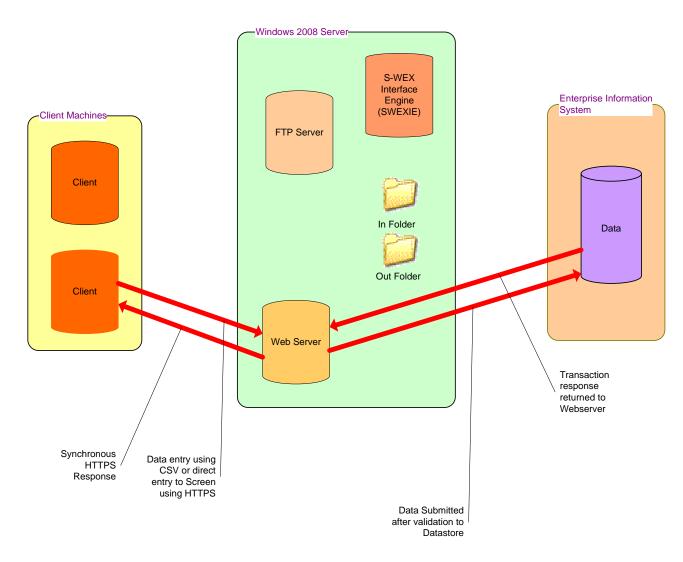

Figure 1. Data entry using options 1 and 2

## 3.3 Option 2 - Data loading using CSV file to browser

A CSV file upload facility is provided as an alternative method to directly typing the data in the browser based user interface. This feature is currently available for time critical transactions. This way the user is informed of the success and failure of these transactions almost instantly.

Information presented on the screen may be changed manually and the user will be presented with the modified information for confirmation before saving to AEMO systems for further processing.

The intention of this mode of submission is to provide the user with a more user friendly interface with some initial validations done before displaying the data to the user. This is intentionally done this way since the user has another opportunity to confirm the submission. Once confirmed, the data will be validated analogous to the data submitted using options 3.2, 3.4 or 3.5.

The following transactions can be submitted in this mode:

- · Ex Ante Bids and Offers
- Contingency Bids and Offers
- Price Taker Bids
- Market Schedule Variation

Doc Ref: 263684 v18 14 December 2012 Page 16 of 79

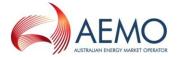

The process for uploading CSV files includes the following steps:

- A Market Participant prepares a data file utilising any available third-party tools, for example Microsoft® Excel<sup>3</sup>, or any text editor.
- Each file can only contain only one of the following options:
  - o A single Bid, or a single Offer
  - o A single Contingency Bid, or a single Contingency Offer
  - A single Price Taker Bid
  - Market Schedule Variation
- The Market Participant selects the upload file function from the appropriate screen in S-WEX, which results in a "file open" dialogue presented to the participant.
- After the required file is located and selected, S-WEX will upload the file and validate the
  format of the data stored in the file, as defined in this document. Note, at this point, there will
  be no business validation of the data. The first format error detected will be returned to the
  participant via an error dialogue. The Market Participant can rectify the error off-line and
  attempt to upload the file again.
- SWEXIE will perform basic and business validation on the uploaded file contents, then S-WEX will load the transaction summary table with the submission acknowledgements (accept/rejection/warning) at MCK/ACK level if the file was uploaded using the STTM CSV Submission tab. The Market Participant can view error and warning details by clicking on the icon next to the submission within the transaction summary table.
- If S-WEX determines the uploaded data format is valid, it will display an appropriate screen with uploaded data populated into that screen.
- The Market Participant will be able to modify the data presented on the screen, and then submit the data for scheduling by pressing the "Submit" button.
- S-WEX will validate the submitted data in the same way as for manually entered data. Any
  error found will be reported back to the Market Participant. Upon successful submission, the
  Market Participant will be given a confirmation identifier for auditing and tracking purposes.

A high-level sequence diagram is shown in Figure 2. File upload overview sequence diagram which illustrates the process of uploading a data file into S-WEX.

\_

<sup>&</sup>lt;sup>3</sup> When a text file with .CSV extension is opened in Microsoft Excel, Excel changes the date format to DD-MM-YY, that would make it incompatible with the date format specification as defined in this document, i.e. YYYY-MM-DD.

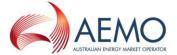

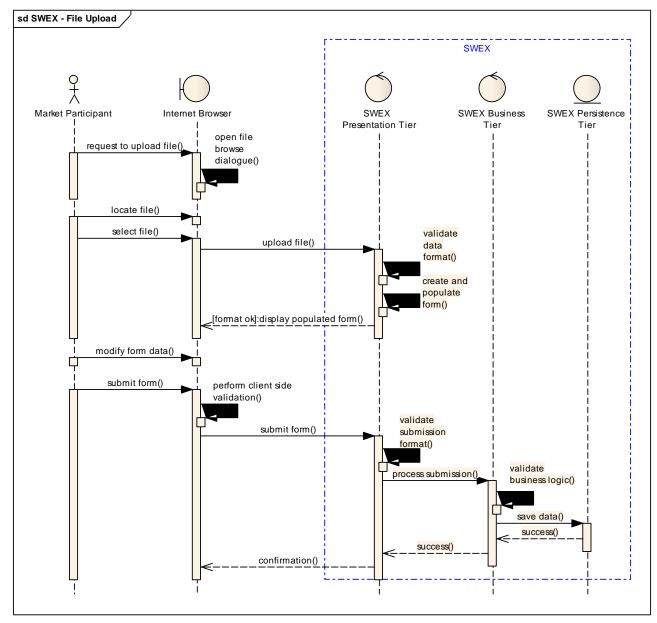

Figure 2. File upload overview sequence diagram

## 3.4 Option 3 - CSV file upload using FTP

This method is envisaged as the most common mode of data exchange between AEMO and Participants and operates in an asynchronous transactional mode. This method uses FTP as the network protocol and each transaction will be provided with a message acknowledgement and a transaction acknowledgement. This method supports all transaction types in STTM except Contracts & Trading Right Registration and Contract and Market Schedule Variation Confirmation. The VPN connection ensures that the data transfer in STTM done over the Internet is secure.

The following transactions may be submitted using this method:

- Ex Ante Bid and Offer
- Contingency Bid and Offer
- Price Taker Bid
- Facility Hub Capacity

Doc Ref: 263684 v18 14 December 2012 Page 18 of 79

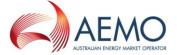

- Facility Allocation
- Deemed STTM Distribution System Allocation
- Pipeline CTM Data
- Registered Facility Service Allocation
- MOS Step Allocation
- Market Schedule Variation Submission
- Market Schedule Variation Confirmation
- Data Confirmation

Participants upload the CSV file to their S-WEX Interface Engine 'IN' folder (shown in Figure 6. Overview of STTM Interfaces). An acknowledgement is written to the 'OUT' folder of the participant after basic validation and business validations are performed before writing a transaction acknowledgement.

Note that the files must be uploaded with a TMP extension. Only on completion of the file transfer must the TMP extension be changed to CSV. This prevents the STTM file processing engine from processing incomplete files that are in transit.

The following sequence diagram shows the basic process:

Doc Ref: 263684 v18 14 December 2012 Page 19 of 79

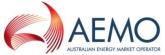

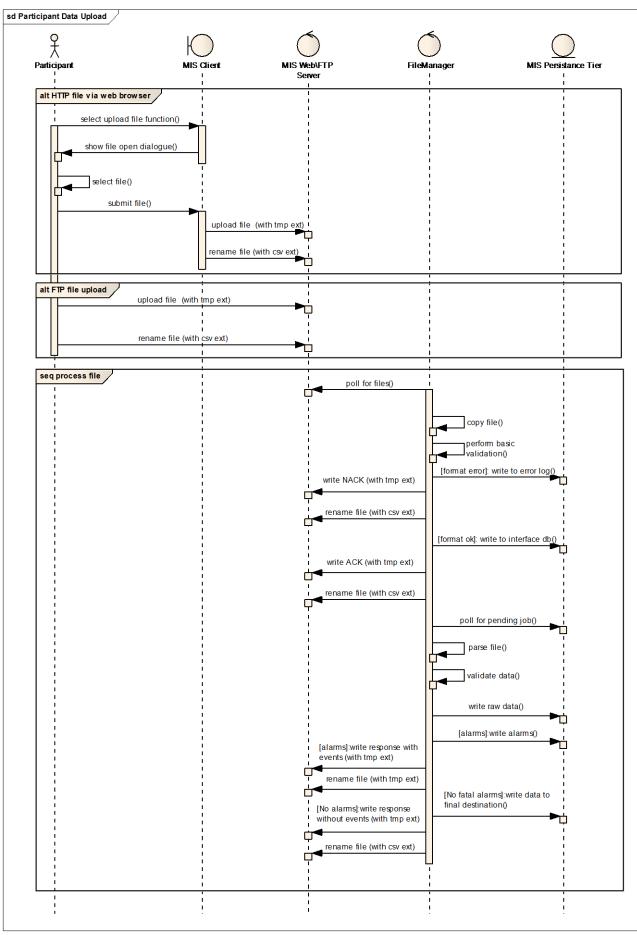

Doc Ref: 263684 v18 14 December 2012 Page 20 of 79

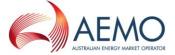

Figure 3. File upload process - Sequence Diagram

## 3.5 Option 4 - CSV file upload using HTTPS

This method behaves exactly the same as 3.4 Option 3 except for the fact that the network protocol is HTTPS.

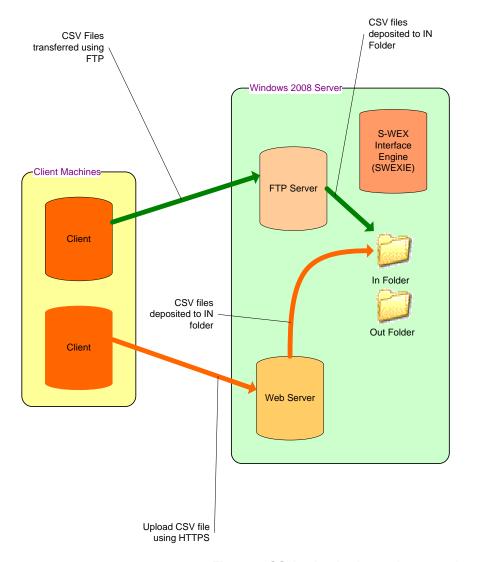

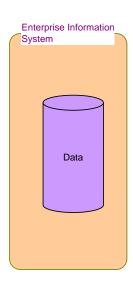

Figure 4. CSV upload using options 3 and 4

## 3.6 Transaction processing using S-WEX

S-WEX is the designated engine that will be processing all incoming CSV files and this is diagrammatically represented below:

Doc Ref: 263684 v18 14 December 2012 Page 21 of 79

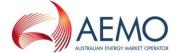

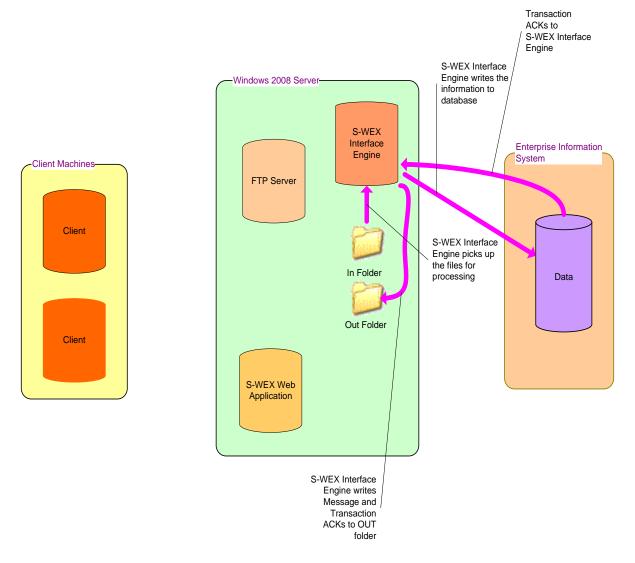

Figure 5. CSV transaction and acknowledgement processing by S-WEX

Doc Ref: 263684 v18 14 December 2012 Page 22 of 79

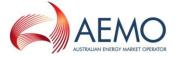

### 3.7 Overview of STTM Interfaces

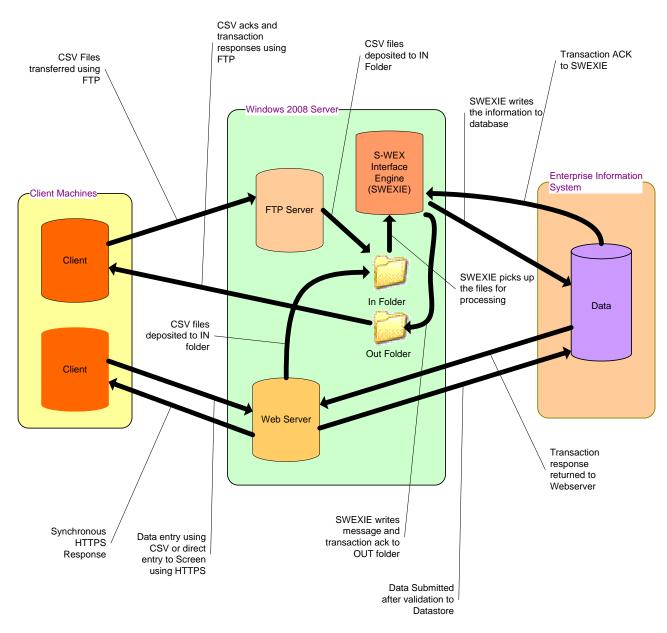

Figure 6. Overview of STTM Interfaces

## 3.8 Supported Browsers

AEMO supports Internet Explorer (IE) and the application will be tested with IE (v6.0, 7.0 and 8.0). Other publicly available browsers would probably work but will be unsupported.

Doc Ref: 263684 v18 14 December 2012 Page 23 of 79

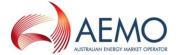

#### 3.9 Transactions

As outlined in the diagrams above, the STTM transactions listed in section 2.1 of this document fall into two categories:

- Transactions based on participant submissions via the S-WEX web application.
- Transactions based on the exchange of standardised CSV files via the S-WEX interface engine.

The technical details of the CSV based transactions that are handled by the S-WEX interface engine are detailed in section 4. The following table provides a brief description of the information contained within those transactions. Further information on the data described below may be found in the STTM Rules and Procedures:

**Table 1 Transaction Description** 

| Transaction Name                              | Description                                                                                                    |
|-----------------------------------------------|----------------------------------------------------------------------------------------------------|
| Ex Ante Bid                                   | A bid submitted by an STTM Shipper or STTM User for a hub in accordance with STTM market rules to withdraw quantities of natural gas from that hub on a gas day at a specified price or prices.                                                                                                   |
| Ex Ante Offer                                 | An offer submitted by an STTM Shipper for a hub in accordance with STTM market rules to deliver quantities of natural gas to that hub on a gas day.                                                                                                    |
| Contingency Bid                               | A bid submitted by a Trading Participant in accordance with STTM market rules to provide contingency gas by decreasing the quantity of natural gas delivered to a hub, or increasing the quantity of natural gas withdrawn from a hub, on a gas day.                                              |
| Contingency Offer                             | An offer submitted by a Trading Participant in accordance with STTM market rules to provide contingency gas by increasing the quantity of natural gas delivered to a hub, or decreasing the quantity of natural gas withdrawn from a hub, on a gas day.                                           |
| Price Taker Bid                               | A bid submitted by an STTM User for a hub in accordance with STTM market rules to withdraw quantities of natural gas from that hub on a gas day at the ex ante market price that applies on that gas day.                                                                                         |
| Facility Hub Capacity                         | The quantity of natural gas which an STTM Pipeline Operator expects, in good faith, that the STTM facility will be able to deliver to the relevant hub on a gas day.                                                                                                    |
| Facility Allocation                           | The total quantity of natural gas that is taken to be delivered to or withdrawn from the relevant hub on a gas day using that registered facility service in accordance with the STTM market rules.                                                                                               |
| Deemed STTM Distribution<br>System Allocation | The quantity of natural gas that is taken to be withdrawn by STTM Users from Deemed STTM Distribution Systems on the relevant hub on a gas day in accordance with the STTM market rules and procedures.                                                                                           |
| Pipeline CTM Data                             | The total quantity of natural gas deemed by pipeline operators to have been delivered to each custody transfer point where natural gas passes to an STTM distribution system that is not a deemed STTM distribution system for a gas day in accordance with the STTM market rules and procedures. |
| Registered Facility Service<br>Allocation     | The quantity of natural gas that is taken to be delivered to or withdrawn from the hub by the trading right holder on a gas day using the registered facility service to which the trading right relates.                                                                                         |
| MOS Step Allocation                           | The quantity of natural gas allocated by an STTM Pipeline Operator to a                                                                                                    |

Doc Ref: 263684 v18 14 December 2012 Page 24 of 79

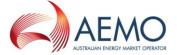

|                                           | MOS provider based on an Increase Stack (in relation to an increase in the quantity of natural gas delivered) and a Decrease Stack (in relation to a decrease in the quantity of natural gas delivered).                                           |
|-------------------------------------------|----------------------------------------------------------------------------------------------------|
| Market Schedule Variation Submission      | A notification by a <i>shipper or user</i> to <i>AEMO</i> , submitted to modify their market schedule used in settlement for a hub for a gas day in accordance with STTM market rules.                                                             |
| Market Schedule Variation<br>Confirmation | A notification by a <i>shipper or user</i> who is a counter party to a submitted Market Schedule Variation to <i>AEMO</i> , submitted to confirm their acceptance of the submitted Market Schedule Variation in accordance with STTM market rules. |
| Data Confirmation                         | A notification by a Facility Operator who is a submitter to a received transaction to <i>AEMO</i> , submitted to confirm their acceptance of the received transaction in accordance with STTM market rules.                                        |

## 3.10 Timing Requirements

Each STTM transaction is assigned a priority by the STTM interfaces. The priority dictates how the AEMO systems process the transactions. High priority transactions will be processed before lower priority transactions. The acknowledgement timings for each priority level are provided below for reference:

Table 2 Timing Requirements

| Cycle                          | Low Priority<br>Transactions | Medium Priority<br>Transactions | High Priority<br>Transactions | Responsibility |
|--------------------------------|------------------------------|---------------------------------|-------------------------------|----------------|
| Message<br>Acknowledgement     | 30 minutes                   | 15 minutes                      | 1 minute                      | AEMO           |
| Transaction<br>Acknowledgement | 120 minutes                  | 60 minutes                      | 5 minutes                     | AEMO           |

#### 3.11 Cutoff time for inclusion in Schedule or Settlement

ReceiptDateTime element in Transaction Acknowledgement specifies the actual time this transaction has finally been committed to AEMO backend systems and shall be the time used to determine whether or not a transaction has met appropriate data submission deadlines.

### 3.12 Authentication Requirements

Connections to all externally facing applications will use 2-factor authentication; one to the network and the other to the application. Existing AEMO access mechanisms are proposed for the STTM. This provides:

- Network VPN from participant networks
- Client VPN from participant workstations
- Client access via browser using HTTPS (via VPN)

Once connected to the network, user name and password will be required to authenticate against the application domain.

### 3.13 Default File Transfer and Acknowledgement Protocol

Figure 7. Default File Transfer and Acknowledgement Protocol (sequence diagram) details the file transfer and acknowledgement protocol implemented by AEMO Gateway Service and STTM Web Exchanger Interface Engine (SWEXIE) application. The Initiator may –i.e. this is optional- check whether the Market Operator has requested a stop on delivery of transactions as detailed in section 3.14.

The STTM systems will periodically process received files in a participant's **in** folder. If there are multiple files in the folder, the files will be processed in order of transaction priority and where the priorities are the same, in chronological order with earlier submissions processed first based on the date time stamp in the file name of the submitted file.

Doc Ref: 263684 v18 14 December 2012 Page 25 of 79

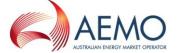

The steps followed in a normal processing scenario, from the perspective of the Initiator, are as follows (where the step numbers equate to the steps in the sequence diagram):

- 1. Initiator checks that the AEMO has not posted "stop.txt" in the in folder of the participant note that this is an optional step. Participant puts a file in the **in** folder
- 2. AEMO Gateway Service picks up the file
- 3. Gateway Service performs filename validation
- 4. Gateway Service posts message acknowledgement to out folder of the initiator
- 5. Gateway Service moves the file to the out folder of AEMO
- 6. AEMO file processor (SWEXIE) picks up the file
- 7. SWEXIE performs business validation
- 8. SWEXIE writes transaction acknowledgement to AEMO in folder
- 9. Gateway Service pick up the file and moves it to Participant out box

Market Participant polls for posted message acknowledgement and the transaction acknowledgement, downloads it from the **out** folder and deletes the downloaded file. Once the file is cleared from the **out** folder, AEMO knows that the participant received the acknowledgement. This is an asynchronous process and has no bearing on AEMO's message processing.

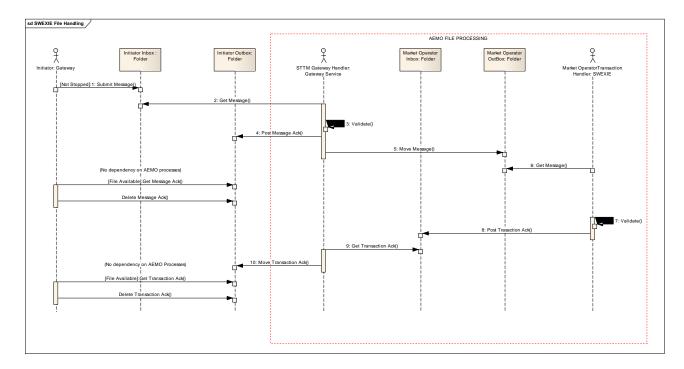

Figure 7. Default File Transfer and Acknowledgement Protocol

### 3.14 SWEXIE Flow Control Management

Gateway Service provides the following flow control management functionality. This functionality is a protection mechanism against file overloading of Market Operator's Outbox. This is managed by posting a 'stop.txt' in the in folder of the Market Participant. Gateway Service will not process files from any folder that has 'stop.txt' posted in it.

#### 3.15 Folder Structure on FTP Server

STTM requires Market Participants to retrieve and submit data to AEMO for the functioning of the market. Several mechanisms have been described in the Participant Build Pack and Reports Specifications document and one of them is FTP. STTM runs an FTP server within IIS and each participant is provided with a folder where they deposit files to and retrieve files from. Access to these folders has been controlled by permissions to these folders.

Doc Ref: 263684 v18 14 December 2012 Page 26 of 79

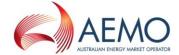

The folders are named according to the scheme ORGnnn for the report directory name where the nnn is the Company\_Id of that organisation in the AEMO Organisation Register Global (ORG) application. This will make it easier to maintain the application in the event of organisations changing their names due to acquisition or merger.

The folder structure for the FTP site is set up as shown below:

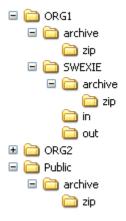

Participants are allowed read, write access to the 'in' folder and read, delete access to the 'out' folder. Participants do not have access to ..\SWEXIE\archive or to ..\SWEXIE\archive\zip which are purely for AEMO maintenance tasks.

Doc Ref: 263684 v18 14 December 2012 Page 27 of 79

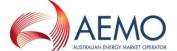

## 4 TRANSACTIONS AND ACKNOWLEDGEMENTS

## 4.1 General Requirements

## 4.1.1 File format

Any uploaded file must be in 7-bit ASCII format. Non-printable characters should not be used. Unicode formats should not be used.

#### 4.1.2 Line delimiters

Lines in the uploaded file should be delimited by a combination of Carriage Return (CR, ASCII code decimal 13) and Line Feed characters (LF, ASCII code decimal 10). This combination is chosen to cater for the "lowest common denominator" in producing CSV files, the Microsoft® Excel™ application that uses this behaviour as default.

#### 4.1.3 Field delimiters

Fields in a row must be delimited by commas (ASCII code decimal 44).

The last field in the row must be followed by a line delimiter (CR+LF) except for the last line in a file.

## 4.1.4 Optional fields

If a field is declared as optional its value needs not to be specified, however the field delimiter must be present.

### 4.1.5 Treatment of literals

The CSV import application will be able to parse literals irrespective of whether they are surrounded by double-quotes, single-quotes, or not. Commas may be used in the literal if surrounded by double quotes.

A CSV parser will be able to parse and interpret the following CSV file rows:

123,"This is a sample field, This is another sample field",456

123, 'This is a sample field', 456

123, This is a sample field, 456

## 4.1.6 Leading and trailing spaces

In the case of numeric values the use of a leading, embedded or trailing space is inappropriate. Spaces should not be used where a value has a Numeric characteristic.

Where the value has a "text" characteristic that by its nature can have a space or spaces as part of the structure, only embedded spaces are permitted. Leading and trailing space-characters immediately adjacent to the comma field separators should not be included in the CSV file. Therefore "John Citizen"... resolves to ---, John Citizen,--- or ---, "John Citizen",---.

Where values must have a leading or trailing spaces as a valid part of the data it must be delimited with double-quote characters. In this way it indicates that the leading and trailing spaces are a component part of the data for example:

---," John Citizen ",---

#### 4.1.7 Tab characters

Tab characters shall not be used in CSV files.

## 4.1.8 Special characters

The use of CDATA (non-parsed character data as defined in Ref. [3]), characters "<", ">", "&" and hexadecimal characters is prohibited. This is in view of potential use of ASEXML carrying CSV data as per this specification.

### 4.1.9 Positive and negative numeric values

Positive numbers in CSV file shall be unsigned. Negative numbers shall be prefixed with a negative sign.

Doc Ref: 263684 v18 14 December 2012 Page 28 of 79

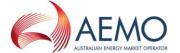

## 4.1.10 Leading and trailing zeroes

There shall be no leading zeroes in numeric values unless a specific data format requires this. Trailing zeroes are allowed and will be ignored, if provided.

## 4.1.11 Units

All measurements of gas quantity will be in Gigajoules, throughout the STTM, unless specifically noted otherwise.

## 4.1.12 Data dictionary

**Table 3 Field Definitions** 

| Field Name         | Data Type     | Description                                                                                                    |             | Relevant<br>File Type<br>Descriptor                         |
|--------------------|---------------|----------------------------------------------------------------------------------------------------|-------------|-------------------------------------------------------------|
| allocationquantity | numeric(18,9) | The flow quantity for the facility expressed in GJ                                                                                                    |             | PAD,PAU,<br>PAF, PAP,<br>PAR, TPD,<br>TPU, TPF,<br>TPP, TPR |
| commencementdate   | datetime      | Value                                                                                                    | Description | BID, OFR,<br>CGB, CGO                                       |
|                    |               | YYYY-MM-DD Gas day date when the record takes effect. Any time component supplied will be ignored and this date is inclusive.  Example: 2009-02-24 2008-12-01 |             | CGB, CGO                                                    |
| comments           | varchar(255)  | Comments associated with the Contingency Gas bid or offer.                                                                                                    |             | CGB, CGO                                                    |
| consumedenergygj   | numeric(18,9) | The metered energy quantity for the CTM.                                                                                                    |             | CTD, CTU,<br>CTP, CTF,<br>CTR                               |

Doc Ref: 263684 v18 14 December 2012 Page 29 of 79

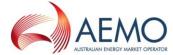

| _                      |             |                                                                                                    |                                    |                               |
|------------------------|-------------|----------------------------------------------------------------------------------------------------|------------------------------------|-------------------------------|
| counterpartyfacilityid | varchar(10) | The Facility (or I the Counter-party                                                                                                    | nub) Identifier for<br>to the MSV: | MSV, MVC                      |
|                        |             |                                                                                                    | S (South East<br>Gas pipeline)     |                               |
|                        |             | MSP (Mo pipeline)                                                                                                    | oomba to Sydney                    |                               |
|                        |             | MAP     Adelaide                                                                                                    | (Moomba to pipeline)               |                               |
|                        |             | • EGP Pipeline)                                                                                                    | (Eastern Gas                       |                               |
|                        |             | ROS (     production     Sydney (                                                                                                    |                                    |                               |
|                        |             | RBP (Ro<br>Pipeline)                                                                                                    | oma to Brisbane                    |                               |
|                        |             | NETSYD service hub)                                                                                                    | d (distribution at the Sydney      |                               |
|                        |             | <ul> <li>NETADL service hub)</li> </ul>                                                                                                    | 1 (distribution at the Adelaide    |                               |
|                        |             | NETBRI <sup>2</sup> facility)                                                                                                    | I (Brisbane hub                    |                               |
| counterpartyid         | int         | Trading Parti counterparty ider                                                                                                    | cipant unique<br>htifier           | MSV, MVC                      |
| counterpartytype       | char(3)     | Value                                                                                                    | Description                        | MSV, MVC                      |
|                        |             | STH                                                                                                    | STTM Shipper to hub                |                               |
|                        |             | SFH                                                                                                    | STTM Shipper from the hub          |                               |
|                        |             | NAH                                                                                                    | STTM User at the hub               |                               |
| crn                    | varchar(20) | Unique Identifier for Registered Facility or Distribution Service. The format of the CRN is given by:  XXHYYYYYY where: XX= 'RS' for Registered Service H = Hub Id (1=SYD, 2 = ADL, 3=BRI) YYYYYY = unique identifier for |                                    | PAD, PAU,<br>PAF, PAP,<br>PAR |
|                        |             |                                                                                                    |                                    |                               |
| direction and a        | abar(1)     | the Registered S                                                                                                    |                                    | CCR CCC                       |
| directioncode          | char(1)     | Value                                                                                                    | Description                        | CGB, CGO                      |

Doc Ref: 263684 v18 14 December 2012 Page 30 of 79

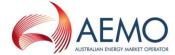

|                              |              | Т                                                            | Registered<br>Facility Service<br>to the hub              |                               |
|------------------------------|--------------|--------------------------------------------------------------|-----------------------------------------------------------|-------------------------------|
|                              |              | F                                                            | Registered<br>Facility Service<br>from the hub            |                               |
|                              |              | А                                                            | Registered Distribution Service at the hub                |                               |
| duplicatestatus              | varchar(5)   | Value                                                        | Description                                               | ACK, MCK                      |
|                              |              | Yes                                                          | If the transaction id is duplicated                       |                               |
|                              |              | No                                                           | If the transaction id is not duplicated                   |                               |
| eventcode                    | int          | Event code is representing the                               | a numeric value<br>error.                                 | ACK, MCK                      |
|                              |              | Example:                                                     |                                                           |                               |
|                              |              | 91                                                           |                                                           |                               |
| eventcodedescription         | varchar(256) | Event code description describes the event code in question. |                                                           | ACK, MCK                      |
|                              |              | Example:                                                     |                                                           |                               |
|                              |              | Gas quantities decimal places                                | must not have                                             |                               |
| eventcontext                 | varchar(256) |                                                              | an optional value mation about the                        | ACK, MCK                      |
| eventseverity                | varchar(15)  | Value                                                        | Description                                               | ACK, MCK                      |
|                              |              | Information                                                  | If the error level is acceptable                          |                               |
|                              |              | Warning                                                      | If the error needs further attention                      |                               |
|                              |              | Error                                                        | The transaction is in Error and hence cannot be processed |                               |
| facilityallocationidentifier | Varchar(30)  | identifier identification data preparing the r               | file used in registered facility n data submitted         | TPD, TPU,<br>TPF, TPP,<br>TPR |
| facilityhubcapacity          | int          | STTM Capacity expressed in GJ                                | of the Facility                                           | FHC                           |

Doc Ref: 263684 v18 14 December 2012 Page 31 of 79

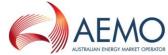

|                    |             |                                                                                                    |                                                                                                    | FUO 000                                                                           |
|--------------------|-------------|----------------------------------------------------------------------------------------------------|----------------------------------------------------------------------------------------------------|-----------------------------------------------------------------------------------|
| facilityid         | varchar(10) | 'MSP' — Moor pipeline 'EGP' — Easte (EGP) pipeline to 'MAP' — Moor pipeline 'SEAGAS' — S' Gas pipeline to 'ROS' — Rosalin facility 'NETSYD1' — Dat the Sydney H 'NETADL1' — Dat the Adelaide Brisbane Hub Fa' NETBRI1' — Bris 'NETXBRI2' — Queensland Dis 'NETXBRI3' — B Ipswich Distribut 'NETYBRI4' Sw Deemed Distribut 'NETYBRI5' Gib — Deemed Distribut 'NETYBRI6' Ly Deemed Distribut 'NETYBRI6' Ly Deemed Dis | South East Aust. Adelaide d Park production distribution service ub distribution service Hub'NETBRI1' — acility deane — Network 1 — South East dribution System risbane North and dion System ranbank Facility ution System son Island Facility bution System ytton Facility — | FHC, CGB,<br>CGO, PAD,<br>PAU, PAF,<br>PAP, PAR,<br>TPD, TPU,<br>TPF, TPP,<br>TPR |
| filetypedescriptor | char(3)     | Gas Bids and O                                                                                                    | Description                                                                                                    | This will be                                                                      |
| посурочевопроп     | Gran(0)     | BID                                                                                                    | Ex Ante Bid data                                                                                                    | used to identify the transaction                                                  |
|                    |             | OFR                                                                                                    | Ex Ante Offer data                                                                                                    | type.                                                                             |
|                    |             | CGB                                                                                                    | Contingency<br>Bids                                                                                                    |                                                                                   |
|                    |             | CGO                                                                                                    | Contingency<br>Offer                                                                                                    |                                                                                   |
|                    |             | PTW                                                                                                    | Price Taker Bid data                                                                                                    |                                                                                   |
|                    |             | FHC                                                                                                    | Facility Hub<br>Capacity data                                                                                                    |                                                                                   |
|                    |             | MSV                                                                                                    | Market<br>Schedule<br>Variation<br>Submission<br>data                                                                                                    |                                                                                   |

Doc Ref: 263684 v18 14 December 2012 Page 32 of 79

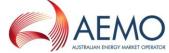

| 1   | AUSTRALIAN ENERGY MARKET OPERATOR                   |
|-----|-----------------------------------------------------|
| MVC | Market Schedule Variation Confirmation data         |
| PAD | Facility Allocation data (Daily)                    |
| PAU | Facility Allocation data (Update)                   |
| PAF | Facility Allocation data (Final)                    |
| PAP | Facility Allocation data (Preliminary)              |
| PAR | Facility Allocation data (Revision)                 |
| MCK | Message<br>Acknowledgem<br>ent                      |
| ACK | Transaction Acknowledgem ent                        |
| MSD | MOS Step<br>Allocation data<br>(Daily)              |
| MSU | MOS Step<br>Allocation data<br>(Update)             |
| MSF | MOS Step<br>Allocation data<br>(Final)              |
| MSP | MOS Step<br>Allocation data<br>(Preliminary)        |
| MSR | MOS Step<br>Allocation data<br>(Revision)           |
| NAD | Deemed STTM Distribution System Allocation (Daily)  |
| NAU | Deemed STTM Distribution System Allocation (Update) |

Doc Ref: 263684 v18 14 December 2012 Page 33 of 79

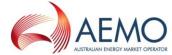

|         | T        | 1     | T                                                                  | <del>                                     </del> |
|---------|----------|-------|--------------------------------------------------------------------|--------------------------------------------------|
|         |          | NAP   | Deemed STTM Distribution System Allocation (Preliminary)           |                                                  |
|         |          | NAF   | Deemed STTM Distribution System Allocation (Final)                 |                                                  |
|         |          | NAR   | Deemed STTM Distribution System Allocation (Revision)              |                                                  |
|         |          | CTD   | Pipeline CTM<br>Data (Daily)                                       |                                                  |
|         |          | СТИ   | Pipeline CTM<br>Data (Update)                                      |                                                  |
|         |          | СТР   | Pipeline CTM<br>Data<br>(Preliminary)                              |                                                  |
|         |          | CTF   | Pipeline CTM<br>Data (Final)                                       |                                                  |
|         |          | CTR   | Pipeline CTM<br>Data (Revision)                                    |                                                  |
|         |          | TPD   | Registered<br>Facility Service<br>Allocation data<br>(Daily)       |                                                  |
|         |          | TPU   | Registered<br>Facility Service<br>Allocation data<br>(Update)      |                                                  |
|         |          | TPF   | Registered<br>Facility Service<br>Allocation data<br>(Final)       |                                                  |
|         |          | TPP   | Registered<br>Facility Service<br>Allocation data<br>(Preliminary) |                                                  |
|         |          | TPR   | Registered<br>Facility Service<br>Allocation data<br>(Revision)    |                                                  |
|         |          | CFM   | Data<br>Confirmation                                               |                                                  |
| gasdate | datetime | Value | Description                                                        | FHC, PAD,                                        |

Doc Ref: 263684 v18 14 December 2012 Page 34 of 79

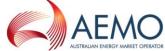

|                           |               |                                                                                                    | /// A                                                                                                    | USTRALIAN ENERGY MARKET OPERATOR                                                                                                    |
|---------------------------|---------------|----------------------------------------------------------------------------------------------------|----------------------------------------------------------------------------------------------------|----------------------------------------------------------------------------------------------------|
| initiatingmessageid       | varchar(30)   | The message id Market Partici transaction. Example: ABCD-1234                                                                                                    | Gas day date that the data is relevant to.  Example: 2009-02-24 2008-12-01  supplied by the pant for the | PAU, PAF, PAP, PAR, TPD, TPU, TPF, TPP, TPR, MSD,MSU, MSF,MSP, MSR, MSV, MVC, NAD, NAU, NAP, NAF, NAR, CTD, CTU, CTP, CTF, CTR ACK, MCK, CFM |
| marketcode                | char(4)       | Value                                                                                                    | Description                                                                                              | All                                                                                                    |
|                           |               | STTM                                                                                                    | Short Term<br>Trading Market                                                                             |                                                                                                    |
| mirn                      | varchar(10)   | Meter Installation Registration<br>Number                                                                                                    |                                                                                                    | CTD, CTU,<br>CTP, CTF,<br>CTR                                                                                                    |
| mosquantity               | numeric(18,9) | Market Operator Service Quantity expressed in GJ.                                                                                                    |                                                                                                    | PAD, PAU,<br>PAF, PAP,<br>PAR                                                                                                    |
| mosstepallocationquantity | numeric(18,9) | Market Operator Service step<br>Allocation Quantity expressed in<br>GJ.                                                                                                    |                                                                                                    | MSD, MSU,<br>MSF, MSP,<br>MSR                                                                                                    |
| mosstackid                | int           | Market Operator Service stack Identifier.                                                                                                    |                                                                                                    | MSD, MSU,<br>MSF, MSP,<br>MSR                                                                                                    |
| mosstepid                 | int           | Market Operator Service step Identifier                                                                                                    |                                                                                                    | MSD, MSU,<br>MSF, MSP,<br>MSR                                                                                                    |
| msvquantity               | numeric(18,9) | Market Schedule Variation Quantity expressed in GJ                                                                                                    |                                                                                                    | MSV, MVC                                                                                                    |
| msvid                     | int           | The AEMO identifier for a submitted Market Schedule Variation                                                                                                    |                                                                                                    | MVC                                                                                                    |
| msvstatus                 | char(10)      | This is the status used in MSV confirmation transactions. A valid MSV confirmation transaction will set the status of the target MSV based on this field. Valid values are 'REJECT' and 'CONFIRM' |                                                                                                    | MVC                                                                                                    |
| msvtype                   | char(1)       | Value Description                                                                                                    |                                                                                                    | MSV, MVC                                                                                                    |
|                           |               | 1                                                                                                    | Increase                                                                                                 |                                                                                                    |

Doc Ref: 263684 v18 14 December 2012 Page 35 of 79

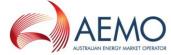

|                       |               | D                                                                                                    | Docreace                      |                               |
|-----------------------|---------------|----------------------------------------------------------------------------------------------------|-------------------------------|-------------------------------|
|                       | (00)          |                                                                                                    | Decrease                      | NAD, NAU,                     |
| networkidentifier     | varchar(20)   | Deemed STTM Distribution<br>System (Network) Identifier                                                               |                               | NAD, NAO,<br>NAP, NAF,<br>NAR |
| participantidentifier | varchar(20)   | STTM Participan                                                                                                    | t Identifier                  | NAD, NAU,<br>NAP, NAF,<br>NAR |
| qualityid             | int           | Quality identifier 205 : Normal – A 206 : Estimated - 207 : Substituted                                               | CTD, CTU,<br>CTP, CTF,<br>CTR |                               |
| quantity              | numeric(18,9) | The distribution squantity express Example: 2.200000000 4.560000000                                                   | NAD, NAU,<br>NAP, NAF,<br>NAR |                               |
| quantity              | int           | The flow quantity expressed in GJ. Example: 20000 30000                                                               |                               | PTW                           |
| receiptdatetime       | datetime      | Receipt Date is when the ackroreated. Example: 2009-02-15T06                                                          | ACK, MCK                      |                               |
| receiptid             | varchar(30)   | Receipt Id is the Acknowledgement Id given by Market Operator for the transaction initiated.  Example:  AEMO-ACK-1234 |                               | ACK, MCK                      |
| status                | varchar(10)   | Value                                                                                                    | Description                   | ACK, MCK                      |
|                       |               | Accept                                                                                                    | If the validation passes      |                               |
|                       |               | Reject                                                                                                    | If the validation fails       |                               |

Doc Ref: 263684 v18 14 December 2012 Page 36 of 79

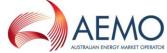

|                     |               | <b>,</b>                                                                                                    | // /                                                                                                    | USTRALIAN ENERGY MARKET OPERATOR |
|---------------------|---------------|----------------------------------------------------------------------------------------------------|----------------------------------------------------------------------------------------------------|----------------------------------|
| stepxxprice         | numeric(15,4) | Step price in AUI to the Bid/Offer Step number from Example: 5.0000 3.5000                                                                                                    | Step. 'xx' is the                                                                                                    | BID, OFR,<br>CGB, CGO            |
| stepxxquantity      | int           | Step quantity ex corresponding to 'xx' is the step nu 10.                                                                                                    | the Bid Step.                                                                                                    | BID, OFR,<br>CGB, CGO            |
| submitterid         | int           | Id of the party su<br>Schedule Variation                                                                                                    |                                                                                                    | MSV, MVC                         |
| submittertype       | char(3)       | Value                                                                                                    | Description                                                                                                    | MSV, MVC                         |
|                     |               | STH                                                                                                    | Shipper to the hub                                                                                                    |                                  |
|                     |               | SFH                                                                                                    | Shipper from the hub                                                                                                    |                                  |
|                     |               | NAH                                                                                                    | STTM User at the hub                                                                                                    |                                  |
| submitterfacilityid | varchar(10)   | <ul> <li>MSP (Mode pipeline)</li> <li>MAP Adelaide per Adelaide per Ad</li></ul> | (South East Gas pipeline) omba to Sydney (Moomba to Dipeline) Eastern Gas Rosalind Park facility, as) ma to Brisbane (distribution at the Sydney | MSV, MVC                         |
| terminationdate     | datetime      | Value<br>YYYY-MM-DD                                                                                                    | Description  Gas day date when the record ceases                                                                                                 | BID, OFR,<br>CGB, CGO            |

Doc Ref: 263684 v18 14 December 2012 Page 37 of 79

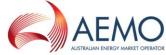

|               |               |                                                                                                    | to take effect<br>and this date<br>is inclusive.<br>Example:<br>2009-02-<br>24<br>2008-12-<br>01                                                                                 |                                    |
|---------------|---------------|----------------------------------------------------------------------------------------------------|----------------------------------------------------------------------------------------------------|------------------------------------|
| trn           | varchar(20)   | Trading Right Num format – XXHYYY':  XX= 'TR' for Tradin H = Hub Id (1=SYI 3=BRI) YYYYYY = numeri identifier for Registered Service a Registered Service CRN = RS100000 possible TRNs material TR1000001001 = CRN TR1000001002 = CRN TR1000001003 = CRN RS1000001 | ryyyzzz where  ag Right D, 2 = ADL,  c unique tered Service. que identifier associated to ace ad service with al for Hub 1, y be:  1 st TRN for RS1000001 2 nd TRN for RS1000001 | PTW, TPD,<br>TPF, TPP,<br>TPU, TPR |
| ucmosquantity | numeric(18,9) | Overrun Market O<br>Quantity expressed                                                                                                    |                                                                                                    | PAD, PAU,<br>PAF, PAP,<br>PAR      |

Doc Ref: 263684 v18 14 December 2012 Page 38 of 79

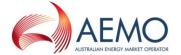

## 4.1.13 File naming convention

General format of STTM filename is defined by the following regular expression:

STTM\_[0-9]{1,3}\_[0-

9]{1,3}\_(BID|OFR|CGB|CGO|PTW|FHC|MSV|MVC|PA[DURPF]|ACK|MCK|MS[DURPF]|TP[DURPF]|CT[DU RPF]|NA[DURPF]|CFM)\_20\d\d(0[1-9]|1[012])(0[1-9]|[12][0-9]|3[01])([01][0-9]|[2][0-3])(0[0-9]|12345][0-9])(0[0-9]|12345][0-9])(0[0-9]|12345][0-9]\d(0[1-9]|12345][0-9]\d(0[1-9]|12345][0-9]\d(0[1-9]|12345][0-9]\d(0[1-9]|12345][0-9]\d(0[1-9]|12345][0-9]\d(0[1-9]|12345][0-9]\d(0[1-9]|12345][0-9]\d(0[1-9]|12345][0-9]\d(0[1-9]|12345][0-9]\d(0[1-9]|12345][0-9]\d(0[1-9]|12345][0-9]\d(0[1-9]|12345][0-9]\d(0[1-9]|12345][0-9]\d(0[1-9]|12345][0-9]\d(0[1-9]|12345][0-9]\d(0[1-9]|12345][0-9]\d(0[1-9]|12345][0-9]\d(0[1-9]|12345][0-9]\d(0[1-9]|12345][0-9]\d(0[1-9]|12345][0-9]\d(0[1-9]|12345][0-9]\d(0[1-9]|12345][0-9]\d(0[1-9]|12345][0-9]\d(0[1-9]|12345][0-9]\d(0[1-9]|12345][0-9]\d(0[1-9]|12345][0-9]\d(0[1-9]|12345][0-9]\d(0[1-9]|12345][0-9]\d(0[1-9]|12345][0-9]\d(0[1-9]|12345][0-9]\d(0[1-9]|12345][0-9]\d(0[1-9]|12345][0-9]\d(0[1-9]|12345][0-9]\d(0[1-9]|12345][0-9]\d(0[1-9]|12345][0-9]\d(0[1-9]|12345][0-9]\d(0[1-9]|12345][0-9]\d(0[1-9]|12345][0-9]\d(0[1-9]|12345][0-9]\d(0[1-9]|12345][0-9]\d(0[1-9]|12345][0-9]\d(0[1-9]|12345][0-9]\d(0[1-9]|12345][0-9]\d(0[1-9]|12345][0-9]\d(0[1-9]|12345][0-9]\d(0[1-9]|12345][0-9]\d(0[1-9]|12345][0-9]\d(0[1-9]|12345][0-9]\d(0[1-9]|12345][0-9]\d(0[1-9]|12345][0-9]\d(0[1-9]|12345][0-9]\d(0[1-9]|12345][0-9]\d(0[1-9]|12345][0-9]\d(0[1-9]|12345)[0-9]\d(0[1-9]|12345)[0-9]\d(0[1-9]|12345)[0-9]\d(0[1-9]|12345)[0-9]\d(0[1-9]|12345)[0-9]\d(0[1-9]|12345)[0-9]\d(0[1-9]|12345)[0-9]\d(0[1-9]|12345)[0-9]\d(0[1-9]|12345)[0-9]\d(0[1-9]|12345)[0-9]\d(0[1-9]|12345)[0-9]\d(0[1-9]|12345)[0-9]\d(0[1-9]|12345)[0-9]\d(0[1-9]|12345)[0-9]\d(0[1-9]|12345)[0-9]\d(0[1-9]|12345)[0-9]\d(0[1-9]|12345)[0-9]\d(0[1-9]|12345)[0-9]\d(0[1-9]|12345)[0-9]\d(0[1-9]|12345)[0-9]\d(0[1-9]|12345)[0-9]\d(0[1-9]|12345)[0-9]\d(0[1-9]|12345)[0-9]\d(0[1-9]|12345)[0-9]\d(0[1-9]|12345)[0-9]\d(0[1-9]|12345)[0-9]\d(0[1-9]|12345)[0-9]\d(0[1-9]|12345)[0-9]\d(0[1-9]|12345)[0-9]\d(0[1-9]|12345)[0-9]\d(0[1-9]|12345)[0-9]\d(0[1-9]|12345)[0-9]\d(0[1-9]|12345)[0-9]\d(0[1-9]|1

However, specific validation will be performed on each component detailed below before acknowledging the message.

Format of each component in the filename is detailed below:

**Table 4 Filename Format** 

| Name Part                                                                                                    | Regular Expression                                                                                                    |
|----------------------------------------------------------------------------------------------------|----------------------------------------------------------------------------------------------------|
| Market Code                                                                                                    | "STTM"                                                                                                    |
| Fixed Character                                                                                                    | [_] (underscore)                                                                                                    |
| The CSV file initiator identifier                                                                                                    | [0-9]{1,3}                                                                                                    |
| Fixed Character                                                                                                    | [_] (underscore)                                                                                                    |
| The CSV file recipient                                                                                                    | [0-9]{1,3}                                                                                                    |
| Fixed Character                                                                                                    | [_] (underscore)                                                                                                    |
| File type descriptor as given in the Data dictionary                                                                                                    | (BID OFR CGB CGO PTW FHC MSV MVC PA[DURPF] ACK MCK MS[DURPF]   I TP[DURPF] CT[DURPF] NA[DURPF] CFM)                                                                                  |
| Fixed Character                                                                                                    | [_] (underscore)                                                                                                    |
| Date/timestamp in<br>the format<br>YYYYMMDDhhmms<br>s when the file has<br>been generated, 24<br>hour format market<br>time                                                                                                | 20\d\d(0[1-9] 1[012])(0[1-9] [12][0-9] 3[01])([01][0-9] [2][0-3])(0[0-9] [12345][0-9])(0[0-9] [12345][0-9])  (This could be date time, in YYYYMMDDhhmmss format e.g. 20090313122457) |
| Fixed Character                                                                                                    | [_] (underscore)                                                                                                    |
| Message Identifier (greater than or equal to 10 characters and less than or equal to 30 characters long) uniquely identifying the transaction which will be used in AEMO and participant systems for traceability purposes |                                                                                                    |
| Fixed Character                                                                                                    | [_] (underscore)                                                                                                    |
| Number of rows of data excluding the header information                                                                                                    | [0-9]{1,3} Note: Files are limited to a maximum of 999 rows of data.                                                                                                    |
| The file extension of "CSV" or "TMP" separated from the file name with a                                                                                                    | [.](CSV TMP)                                                                                                    |

Doc Ref: 263684 v18 14 December 2012 Page 39 of 79

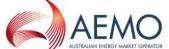

| period "." |  |
|------------|--|

Here is an example of a file name:

STTM\_3\_13\_BID\_20090212131500\_ABCDEF-123456\_10.CSV

| File<br>extension | Description                             |
|-------------------|-----------------------------------------|
| CSV               | Files containing comma-separated values |

Each name part in the file name has business significance and will be validated against STTM Market Systems. Number of rows is required in the file name to make sure that the submitted data conforms to the data intended to be submitted.

#### 4.1.14 File header

Every uploaded file must consist of a header and a body. The header must be separated from the body by a carriage return and linefeed, i.e. CR + LF.

The header allows for the files to be viewed using third party tools in a user friendly manner but is ignored during processing.

The body contains one or more rows of data to be populated into the appropriate STTM WebExchanger (S-WEX) screen or uploaded into the 'IN' folder for a transactional exchange of data.

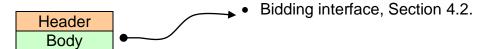

The fields of the CSV file header are as specified below.

Doc Ref: 263684 v18 14 December 2012 Page 40 of 79

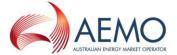

#### 4.2 Bid/Offer

A Trading Participant will have the ability to submit Ex Ante (applies to d-1, d-2 and d-3) Bid/Offer information via the file upload facility provided within the S-WEX user interface or via the FTP upload facility provided by S-WEXIE (S-WEX Interface Engine).

The following should clarify the terminology used for the description of the bidding information:

- Bid/Offer a collection of up to 10 Bid/Offer Steps
- Bid/Offer Step a price-quantity step in a Bid/Offer.

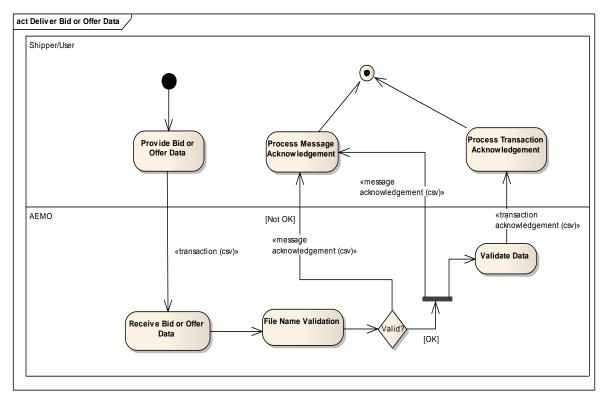

Figure 8. Ex Ante Bid/Offer Interface – Activity Diagram

Doc Ref: 263684 v18 14 December 2012 Page 41 of 79

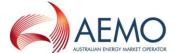

## 4.2.1 Ex Ante Bid Transaction Definition

| Interface type | FileType<br>Descriptor | Priority | Data<br>Type | From             | То   | Comments                         |
|----------------|------------------------|----------|--------------|------------------|------|----------------------------------|
| File           | BID                    | High     | CSV          | Shipper,<br>User | AEMO | Only one Bid is allowed per file |

File header fields are to be set as per the following table:

**Table 5 Bid fields** 

| Field name       | M/O/NR | Description                               |
|------------------|--------|-------------------------------------------|
| commencementdate | М      | 2009-02-12                                |
| terminationdate  | М      | 2009-02-15                                |
| trn              | М      | ABCD1234 (Actual format to be determined) |
| step01price      | М      | 1 <sup>st</sup> bid step price            |
| step01quantity   | М      | 1 <sup>st</sup> bid step quantity         |
| step02price      | 0      | 2 <sup>nd</sup> bid step price            |
| step02quantity   | 0      | 2 <sup>nd</sup> bid step quantity         |
| step03price      | 0      | 3 <sup>rd</sup> bid step price            |
| step03quantity   | 0      | 3 <sup>rd</sup> bid step quantity         |
| step04price      | 0      | 4 <sup>th</sup> bid step price            |
| step04quantity   | 0      | 4 <sup>th</sup> bid step quantity         |
| step05price      | 0      | 5 <sup>th</sup> bid step price            |
| step05quantity   | 0      | 5 <sup>th</sup> bid step quantity         |
| step06price      | 0      | 6 <sup>th</sup> bid step price            |
| step06quantity   | 0      | 6 <sup>th</sup> bid step quantity         |
| step07price      | 0      | 7 <sup>th</sup> bid step price            |
| step07quantity   | 0      | 7 <sup>th</sup> bid step quantity         |
| step08price      | 0      | 8 <sup>th</sup> bid step price            |
| step08quantity   | 0      | 8 <sup>th</sup> bid step quantity         |
| step09price      | 0      | 9 <sup>th</sup> bid step price.           |
| step09quantity   | 0      | 9 <sup>th</sup> bid step quantity         |
| step10price      | 0      | 10 <sup>th</sup> bid step price.          |
| step10quantity   | 0      | 10 <sup>th</sup> bid step quantity        |

Price-quantity steps must be specified in pairs. That is, if price for a particular step has been specified, then the quantity for the same step must be specified too. The opposite is also true: if the quantity is specified, the corresponding step's price field becomes mandatory. There must be no gap in the steps, i.e. if step n exists in the file, steps 1 to n-1 should also exist in the file.

Doc Ref: 263684 v18 14 December 2012 Page 42 of 79

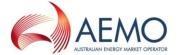

## 4.2.2 Examples

A Bid from participant for TRN ABCD123456, with all bid steps defined:

commencementdate,terminationdate,trn,step01price,step01quantity,step02price,step02quantity,step03price,step03quantity,step04price,step04quantity,

step05price,step05quantity,step06price,step06quantity,step07price,step07quantity,step08price,step08quantity,step09price,step09quantity,step10price,step10quantity 2009-02-12,2009-02-

15,ABCD123456,3.1230,25000,2.9456,30000,2.8560,35000,2.7670,37000,2.6789,39000,2.5890,39500,2.49 81,40500,2.3123,41000,2.2100,42000,2.1000,43000

A bid from participant for TRN ABCD123456 with just two bid steps specified, to be uploaded:

commencementdate,terminationdate,trn,step01price,step01quantity,step02price,step02quantity,step03price, step03quantity,step04price,step04quantity,step05price,step05quantity,step06price,step06quantity,step07price,step07quantity,step08price,step08quantity,step09price,step09quantity,step10price,step10quantity 2009-02-15,ABCD123456,2.4230,25000,2.3456,30000,......

Doc Ref: 263684 v18 14 December 2012 Page 43 of 79

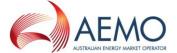

## 4.2.3 Ex Ante Offer Transaction Definition

| Interface type | FileType<br>Descriptor | Priority | Data<br>type | From    | То   | Comments                           |
|----------------|------------------------|----------|--------------|---------|------|------------------------------------|
| File           | OFR                    | High     | CSV          | Shipper | AEMO | Only one Offer is allowed per file |

File header fields are to be set as per following table:

**Table 6 Offer fields** 

| Field name       | M/O/NR | Description                               |
|------------------|--------|-------------------------------------------|
| commencementdate | М      | 2009-02-12                                |
| terminationdate  | М      | 2009-02-15                                |
| Trn              | M      | ABCD1234 (Actual format to be determined) |
| step01price      | М      | 1 <sup>st</sup> offer step price          |
| step01quantity   | М      | 1 <sup>st</sup> offer step quantity       |
| step02price      | 0      | 2 <sup>nd</sup> offer step price          |
| step02quantity   | 0      | 2 <sup>nd</sup> offer step quantity       |
| step03price      | 0      | 3 <sup>rd</sup> offer step price          |
| step03quantity   | 0      | 3 <sup>rd</sup> offer step quantity       |
| step04price      | 0      | 4 <sup>th</sup> offer step price          |
| step04quantity   | 0      | 4 <sup>th</sup> offer step quantity       |
| step05price      | 0      | 5 <sup>th</sup> offer step price          |
| step05quantity   | 0      | 5 <sup>th</sup> offer step quantity       |
| step06price      | 0      | 6 <sup>th</sup> offer step price          |
| step06quantity   | 0      | 6 <sup>th</sup> offer step quantity       |
| step07price      | 0      | 7 <sup>th</sup> offer step price          |
| step07quantity   | 0      | 7 <sup>th</sup> offer step quantity       |
| step08price      | 0      | 8 <sup>th</sup> offer step price          |
| step08quantity   | 0      | 8 <sup>th</sup> offer step quantity       |
| step09price      | 0      | 9 <sup>th</sup> offer step price.         |
| step09quantity   | 0      | 9 <sup>th</sup> offer step quantity       |
| step10price      | 0      | 10 <sup>th</sup> offer step price.        |
| step10quantity   | 0      | 10 <sup>th</sup> offer step quantity      |

Price-quantity steps must be specified in pairs. That is, if price for a particular step has been specified, then the quantity for the same step must be specified too. The opposite is also true: if the quantity is specified, the corresponding step's price field becomes mandatory. There must be no gap in the steps, i.e. if step n exists in the file, steps 1 to n-1 should also exist in the file.

Doc Ref: 263684 v18 14 December 2012 Page 44 of 79

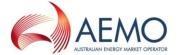

## 4.2.4 Examples

An offer from participant for TRN ABCD123456, with all offer steps defined:

commencementdate,terminationdate,trn,step01price,step01quantity,step02price,step02quantity,step03price, step03quantity,step04price,step04quantity,step05price,step05quantity,step06price,step06quantity,step07price,step07quantity,step08price,step08quantity,step09price,step09quantity,step10price,step10quantity 2009-02-12,2009-02-

15,ABCD123456,2.1230,25000,2.3456,30000,2.4560,35000,2.5670,37000,2.6789,39000,2.7890,39500,2.89 81,40500,2.9123,41000,3.0100,42000,3.1000,43000

An offer from participant for TRN ABCD123456 with just two offer steps specified, to be uploaded:

commencementdate, termination date, trn, step 01 price, step 01 quantity, step 02 price, step 02 quantity, step 03 price, step 03 quantity, step 04 price, step 04 quantity, step 05 price, step 05 quantity, step 06 price, step 06 quantity, step 07 quantity, step 08 price, step 08 quantity, step 09 price, step 09 quantity, step 10 price, step 10 quantity 2009-02-15, ABCD 123456, 2.1230, 25000, 2.3456, 30000, ...,

Doc Ref: 263684 v18 14 December 2012 Page 45 of 79

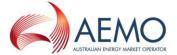

# 4.2.5 Contingency Bid Transaction Definition

| Interface type | FileType<br>Descriptor | Priority | Data<br>type | From             | То   | Comments                                           |
|----------------|------------------------|----------|--------------|------------------|------|----------------------------------------------------|
| File           | CGB                    | High     | CSV          | Shipper,<br>User | AEMO | Only one<br>Contingency Bid<br>is allowed per file |

File header fields are to be set as per the following table:

Table 7 Bid fields

| Field name       | M/O/NR | Description/Example                                         |
|------------------|--------|-------------------------------------------------------------|
| commencementdate | М      | 2009-02-12                                                  |
| terminationdate  | М      | 2009-02-15                                                  |
| facilityid       | М      | MSP, MAP                                                    |
| directioncode    | М      | T, F, A                                                     |
| comments         | 0      | Optional comments relating to the contingency gas bid/offer |
| step01price      | М      | 1 <sup>st</sup> bid step price                              |
| step01quantity   | М      | 1 <sup>st</sup> bid step quantity                           |
| step02price      | 0      | 2 <sup>nd</sup> bid step price                              |
| step02quantity   | 0      | 2 <sup>nd</sup> bid step quantity                           |
| step03price      | 0      | 3 <sup>rd</sup> bid step price                              |
| step03quantity   | 0      | 3 <sup>rd</sup> bid step quantity                           |
| step04price      | 0      | 4 <sup>th</sup> bid step price                              |
| step04quantity   | 0      | 4 <sup>th</sup> bid step quantity                           |
| step05price      | 0      | 5 <sup>th</sup> bid step price                              |
| step05quantity   | 0      | 5 <sup>th</sup> bid step quantity                           |
| step06price      | 0      | 6 <sup>th</sup> bid step price                              |
| step06quantity   | 0      | 6 <sup>th</sup> bid step quantity                           |
| step07price      | 0      | 7 <sup>th</sup> bid step price                              |
| step07quantity   | 0      | 7 <sup>th</sup> bid step quantity                           |
| step08price      | 0      | 8 <sup>th</sup> bid step price                              |
| step08quantity   | 0      | 8 <sup>th</sup> bid step quantity                           |
| step09price      | 0      | 9 <sup>th</sup> bid step price.                             |
| step09quantity   | 0      | 9 <sup>th</sup> bid step quantity                           |
| step10price      | 0      | 10 <sup>th</sup> bid step price.                            |
| step10quantity   | 0      | 10 <sup>th</sup> bid step quantity                          |

Doc Ref: 263684 v18 14 December 2012 Page 46 of 79

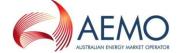

Price-quantity steps must be specified in pairs. That is, if price for a particular step has been specified, then the quantity for the same step must be specified too. The opposite is also true: if the quantity is specified, the corresponding step's price field becomes mandatory. There must be no gap in the steps, i.e. if step n exists in the file, steps 1 to n-1 should also exist in the file.

### 4.2.6 Examples

A Contingency Bid from participant for Facility MSP, with all bid steps defined:

commencementdate,terminationdate,facilityid,directioncode,comments,step01price,step01quantity,step02price,step02quantity,step03price,step03quantity,step04price,step04quantity,step05price,step05quantity,step05price,step05quantity,step06price,step06quantity,step07price,step07quantity,step08price,step08quantity,step09price,step09quantity,step10price,step10quantity

2009-02-12,2009-02-15,MSP,T,This is a

comment, 3.1230, 25000, 2.9456, 30000, 2.8560, 35000, 2.7670, 37000, 2.6789, 39000, 2.5890, 39500, 2.4981, 40500, 2.3123, 41000, 2.2100, 42000, 2.1000, 43000

A Contingency Bid from participant for Facility MSP with just two bid steps specified, to be uploaded:

commencementdate,terminationdate,facilityid,directioncode,comments,step01price,step01quantity,step02price,step02quantity,step03price,step03quantity,step04price,step04quantity,step05price,step05quantity,step05price,step05quantity,step06price,step06quantity,step07price,step07quantity,step08price,step08quantity,step09price,step09quantity,step10price,step10quantity

2009-02-12, 2009-02-15,MSP,F,,3.1230,25000,2.3456,30000,.....

Doc Ref: 263684 v18 14 December 2012 Page 47 of 79

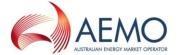

# 4.2.7 Contingency Offer Transaction Definition

| Interface type | FileType<br>Descriptor | Priority | Data<br>type | From             | То   | Comments                                                |
|----------------|------------------------|----------|--------------|------------------|------|---------------------------------------------------------|
| File           | CGO                    | High     | CSV          | Shipper,<br>User | AEMO | Only one<br>Contingency<br>Offer is allowed<br>per file |

File header fields are to be set as per following table:

Table 8 Offer fields

| Field name       | M/O/NR | Description/Examples                                        |
|------------------|--------|-------------------------------------------------------------|
| commencementdate | M      | 2009-02-12                                                  |
| terminationdate  | М      | 2009-02-15                                                  |
| facilityid       | М      | MSP, MAP                                                    |
| directioncode    | М      | T, F, A                                                     |
| comments         | 0      | Optional comments relating to the contingency gas bid/offer |
| step01price      | М      | 1 <sup>st</sup> offer step price                            |
| step01quantity   | М      | 1 <sup>st</sup> offer step quantity                         |
| step02price      | 0      | 2 <sup>nd</sup> offer step price                            |
| step02quantity   | 0      | 2 <sup>nd</sup> offer step quantity                         |
| step03price      | 0      | 3 <sup>rd</sup> offer step price                            |
| step03quantity   | 0      | 3 <sup>rd</sup> offer step quantity                         |
| step04price      | 0      | 4 <sup>th</sup> offer step price                            |
| step04quantity   | 0      | 4 <sup>th</sup> offer step quantity                         |
| step05price      | 0      | 5 <sup>th</sup> offer step price                            |
| step05quantity   | 0      | 5 <sup>th</sup> offer step quantity                         |
| step06price      | 0      | 6 <sup>th</sup> offer step price                            |
| step06quantity   | 0      | 6 <sup>th</sup> offer step quantity                         |
| step07price      | 0      | 7 <sup>th</sup> offer step price                            |
| step07quantity   | 0      | 7 <sup>th</sup> offer step quantity                         |
| step08price      | 0      | 8 <sup>th</sup> offer step price                            |
| step08quantity   | 0      | 8 <sup>th</sup> offer step quantity                         |
| step09price      | 0      | 9 <sup>th</sup> offer step price.                           |
| step09quantity   | 0      | 9 <sup>th</sup> offer step quantity                         |
| step10price      | 0      | 10 <sup>th</sup> offer step price.                          |
| step10quantity   | 0      | 10 <sup>th</sup> offer step quantity                        |

Doc Ref: 263684 v18 14 December 2012 Page 48 of 79

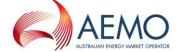

Price-quantity steps must be specified in pairs. That is, if price for a particular step has been specified, then the quantity for the same step must be specified too. The opposite is also true: if the quantity is specified, the corresponding step's price field becomes mandatory. There must be no gap in the steps, i.e. if step n exists in the file, steps 1 to n-1 should also exist in the file.

### 4.2.8 Examples

A Contingency Offer from participant for Facility MSP, with all steps defined:

commencementdate,terminationdate,facilityid,directioncode,comments,step01price,step01quantity,step02price,step02quantity,step03price,step03quantity,step04price,step04quantity,step05price,step05quantity,step05price,step05quantity,step06price,step06quantity,step07price,step07quantity,step08price,step08quantity,step09price,step09quantity,step10price,step10quantity

2009-02-12,2009-02-15,MSP,F,This is a

comment, 2.1230, 25000, 2.3456, 30000, 2.4560, 35000, 2.5670, 37000, 2.6789, 39000, 2.7890, 39500, 2.8981, 40500, 2.9123, 41000, 3.0100, 42000, 3.1000, 43000

A Contingency Offer from participant for Facility MSP with just two steps specified, to be uploaded:

commencementdate,terminationdate,facilityid,directioncode,comments,step01price,step01quantity,step02price,step02quantity,step03price,step03quantity,step04price,step04quantity,step05price,step05quantity,step05price,step05quantity,step06price,step06quantity,step07price,step07quantity,step08price,step08quantity,step09price,step09quantity,step10quantity

2009-02-12, 2009-02-15,MSP,A,,2.1230,25000,2.3456,30000,,,,,,,

Doc Ref: 263684 v18 14 December 2012 Page 49 of 79

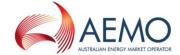

#### 4.3 Price Taker Bid

The Trading Participant provides the Price Taker Bid Data to AEMO and AEMO sends the ACK/NACK depending upon the initial validation results. Subsequent validation is performed on the data and a transaction acknowledgement is sent to the Trading Participant.

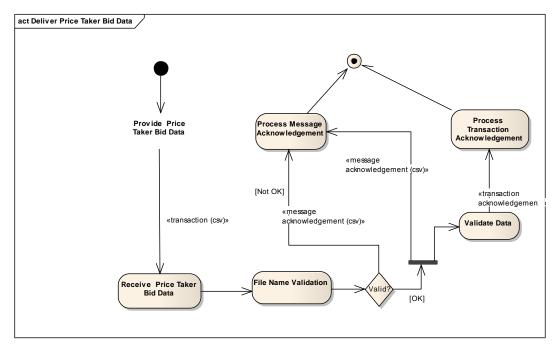

Figure 9. Price Taker Bid Interface - Activity Diagram

## 4.3.1 Transaction Definition

| Interface<br>type | FileType<br>Descriptor | Priority | Data<br>type | From | То   | Comments                                              |
|-------------------|------------------------|----------|--------------|------|------|-------------------------------------------------------|
| File              | PTW                    | High     | CSV          | User | AEMO | Only one<br>Price Taker<br>Bid is allowed<br>per file |

File header fields are to be set as per following table:

**Table 9 Price Taker Bid fields** 

| Field name | M/O/NR | Field value / example                       |
|------------|--------|---------------------------------------------|
| gasdate    | M      | 2009-02-12                                  |
| trn        | M      | ABCD123456 (Actual format to be determined) |
| quantity   | М      | 10000                                       |

Doc Ref: 263684 v18 14 December 2012 Page 50 of 79

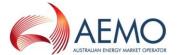

# 4.3.2 Examples

gasdate,trn, quantity 2009-02-12,ABCD123456,10000

Doc Ref: 263684 v18 14 December 2012 Page 51 of 79

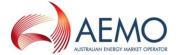

### 4.4 Facility Hub Capacity

The STTM Pipeline Operator provides the Facility Hub Capacity Data to AEMO and AEMO sends the ACK/NACK depending upon the initial validation results. Subsequent validation is performed on the data and a transaction acknowledgement is sent to the STTM Pipeline Operator.

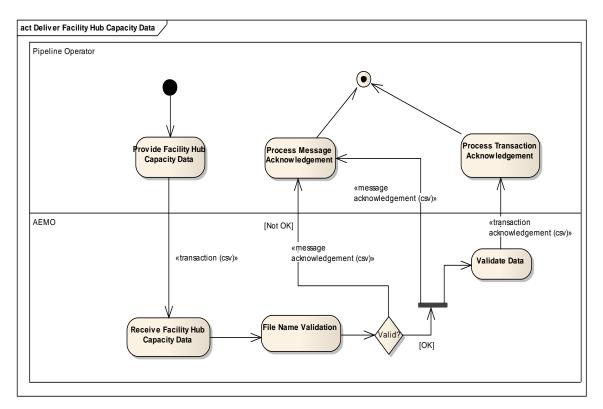

Figure 10. Facility Hub Capacity Interface - Activity Diagram

### 4.4.1 Transaction Definition

| Interface<br>type | FileType<br>Descriptor | Priority | Data<br>type | From                         | То   | Comments |
|-------------------|------------------------|----------|--------------|------------------------------|------|----------|
| File              | FHC                    | High     | CSV          | STTM<br>Pipeline<br>Operator | AEMO |          |

File header fields are to be set as per following table:

**Table 10 Facility Hub Capacity fields** 

| Field name          | M/O/NR | Field value / example |
|---------------------|--------|-----------------------|
| facilityid          | M      | MSP, MAP              |
| gasdate             | М      | 2009-02-15            |
| facilityhubcapacity | М      | 12345                 |

Doc Ref: 263684 v18 14 December 2012 Page 52 of 79

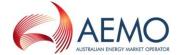

# 4.4.2 Examples

facilityid, gasdate, facilityhubcapacity MSP,2009-02-12,12345

Doc Ref: 263684 v18 14 December 2012 Page 53 of 79

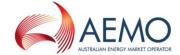

## 4.5 Facility Allocation

The Allocation Agent provides the Facility Allocation Data by CRN to AEMO and AEMO sends the ACK/NACK depending upon the initial validation results. Subsequent validation is performed on the data and a transaction acknowledgement is sent to the Allocation Agent.

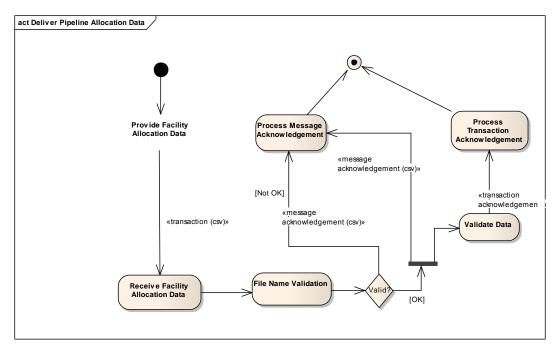

Figure 11. Facility Allocation Interface - Activity Diagram

## 4.5.1 Transaction Definition

| Interface<br>type | FileType<br>Descriptor        | Priority | Data<br>type | From                | То   | Comments |
|-------------------|-------------------------------|----------|--------------|---------------------|------|----------|
| File              | PAD, PAU,<br>PAF, PAP,<br>PAR | High     | CSV          | Allocation<br>Agent | AEMO |          |

File header fields are to be set as per following table:

**Table 11 Facility Allocation fields** 

| Field name         | M/O/NR | Field value / example                     |
|--------------------|--------|-------------------------------------------|
| gasdate            | М      | 2009-02-12                                |
| crn                | M      | ABCD1234 (Actual format to be determined) |
| facilityid         | М      | MSP. MAP                                  |
| allocationquantity | М      | 50000000.000000000                        |
| mosquantity        | М      | 3000000.000000000                         |
| ucmosquantity      | М      | 10000000.000000000                        |

Doc Ref: 263684 v18 14 December 2012 Page 54 of 79

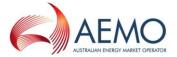

# 4.5.2 Examples

 $gas date, crn, facility id, allocation quantity, mosquantity, ucmosquantity \\ 2009-02-12, ABCD1234, MSP, 50000000.000000000, 30000000.000000000, 10000000.000000000$ 

Doc Ref: 263684 v18 14 December 2012 Page 55 of 79

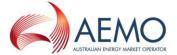

## 4.6 Registered Facility Service Allocation

The Allocation Agent provides the Registered Facility Service Allocation data by TRN to AEMO and AEMO sends the ACK/NACK depending upon the initial validation results. Subsequent validation is performed on the data and a transaction acknowledgement is sent to the Allocation Agent.

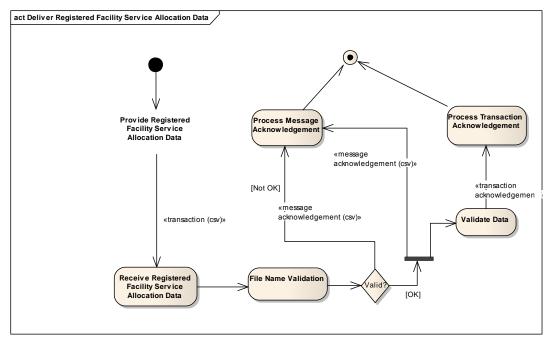

Figure 12. Registered Facility Service Allocation Interface - Activity Diagram

## 4.6.1 Transaction Definition

| Interface<br>type | FileType<br>Descriptor        | Priority | Data<br>type | From                | То   | Comments |
|-------------------|-------------------------------|----------|--------------|---------------------|------|----------|
| File              | TPD, TPU,<br>TPF, TPP,<br>TPR | High     | CSV          | Allocation<br>Agent | AEMO |          |

File header fields are to be set as per following table:

**Table 12 Registered Facility Service Allocation fields** 

| Field name                   | M/O/NR | Field value / example          |
|------------------------------|--------|--------------------------------|
| gasdate                      | М      | 2009-02-15                     |
| trn                          | М      | Format of TRN to be determined |
| facilityid                   | М      | MSP, MAP                       |
| allocationquantity           | М      | 1234.000000000                 |
| facilityallocationidentifier | 0      | AEMO-ACK-1234                  |

Doc Ref: 263684 v18 14 December 2012 Page 56 of 79

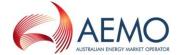

# 4.6.2 Examples

gasdate,trn, facilityid, allocationquantity, facilityallocationidentifier 2009-02-12,ABCD1234,MSP,1234.000000000, AEMO-ACK-1234

Doc Ref: 263684 v18 14 December 2012 Page 57 of 79

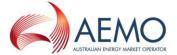

### 4.7 MOS Step Allocation

The Allocation Agent provides the MOS Step Allocation Data to AEMO and AEMO sends the ACK/NACK depending upon the initial validation results. Subsequent validation is performed on the data and a transaction acknowledgement is sent to the Allocation Agent.

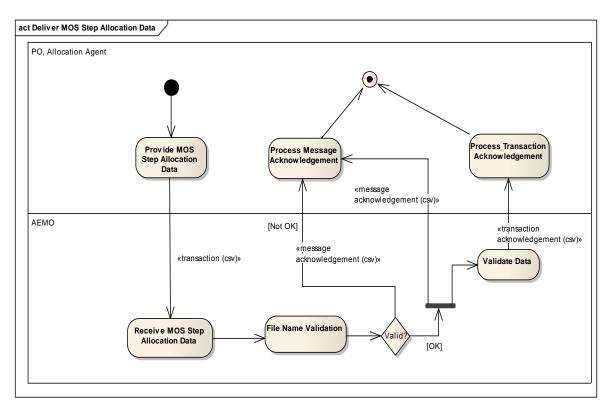

Figure 13. MOS Step Allocation Interface - Activity Diagram

## 4.7.1 Transaction Definition

| Interface<br>type | FileType<br>Descriptor        | Priority | Data<br>type | From                | То   | Comments |
|-------------------|-------------------------------|----------|--------------|---------------------|------|----------|
| File              | MSD, MSU,<br>MSF, MSP,<br>MSR | Low      | CSV          | Allocation<br>Agent | AEMO |          |

File header fields are to be set as per following table:

**Table 13 MOS Step Allocation fields** 

| Field name | M/O/NR | Field value / example |
|------------|--------|-----------------------|
| gasdate    | M      | 2009-02-15            |
| mosstackid | M      | 12                    |
| mosstepid  | M      | 1                     |
| facilityid | М      | MSP, MAP              |

Doc Ref: 263684 v18 14 December 2012 Page 58 of 79

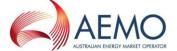

| Field name                | M/O/NR | Field value / example |
|---------------------------|--------|-----------------------|
| mosstepallocationquantity | M      | 1234.0000000          |

# 4.7.2 Examples

gasdate, mosstackid, mosstepid, facilityid, mosstepallocation quantity 2009-02-12, 1, 10, MSP, 1234.000000000

Doc Ref: 263684 v18 14 December 2012 Page 59 of 79

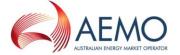

#### 4.8 Market Schedule Variation Data

STTM Trading Participant provides Market Schedule Variation Data to AEMO and AEMO sends the ACK/NACK depending upon the initial validation results. Subsequent validation is performed on the data and a transaction acknowledgement is sent to the submitter.

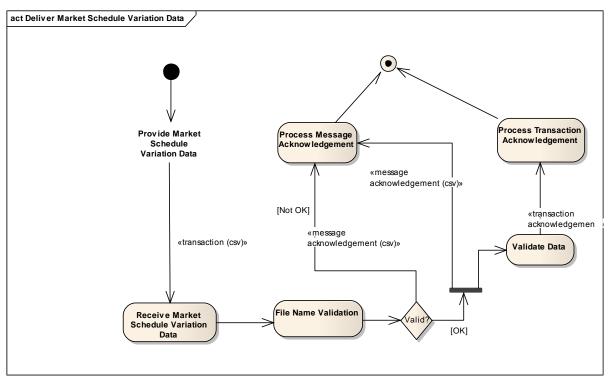

Figure 14. Market Schedule Variation Interface - Activity Diagram

#### 4.8.1 MSV Submission Transaction Definition

| Interface type | FileType<br>Descriptor | Priority | Data<br>type | From             | То   | Comments                                    |
|----------------|------------------------|----------|--------------|------------------|------|---------------------------------------------|
| File           | MSV                    | Low      | CSV          | Shipper,<br>User | AEMO | Only one MSV submission is allowed per file |

File header fields are to be set as per following table:

**Table 14 Market Schedule Variation Submission fields** 

| Field name    | M/O/NR | Field value / example |
|---------------|--------|-----------------------|
| gasdate       | M      | 2009-02-15            |
| submitterid   | М      | 3                     |
| submittertype | М      | STH                   |

Doc Ref: 263684 v18 14 December 2012 Page 60 of 79

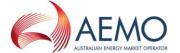

| Field name             | M/O/NR | Field value / example                                                                                                    |
|------------------------|--------|----------------------------------------------------------------------------------------------------|
| submitterfacilityid    | М      | MSP, MAP                                                                                                    |
| counterpartyid         | M      | 4                                                                                                    |
| counterpartytype       | M      | STH (Shipper to Hub)                                                                                                    |
| counterpartyfacilityid | 0      | MSP, MAP                                                                                                    |
|                        |        | Note: counterpartyfacilityid must not be provided unless the submitter is a Shipper flowing to the hub and the counterparty is a Shipper flowing from the hub. |
| msvtype                | М      | I (Increase)                                                                                                    |
| msvquantity            | M      | 1234.000000000                                                                                                    |

# 4.8.2 Examples

gasdate, submitterid, submittertype, submitterfacilityid, counterpartyid,counterpartytype,counterpartyfacilityid,msvtype,msvquantity 2009-02-12,3,STH,MSP,4,STH,MSP,I,1234.000000000

Doc Ref: 263684 v18 14 December 2012 Page 61 of 79

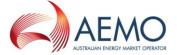

## 4.8.3 MSV Confirmation Transaction Definition

| Interface type | FileType<br>Descriptor | Priority | Data<br>type | From             | То   | Comments                                      |
|----------------|------------------------|----------|--------------|------------------|------|-----------------------------------------------|
| File           | MVC                    | Low      | CSV          | Shipper,<br>User | AEMO | Only one MSV confirmation is allowed per file |

File header fields are to be set as per following table:

**Table 15 Market Schedule Variation Confirmation fields** 

| Field name             | M/O/NR | Field value / example |
|------------------------|--------|-----------------------|
| gasdate                | М      | 2009-02-15            |
| submitterid            | М      | 3                     |
| submittertype          | М      | STH                   |
| submitterfacilityid    | M      | MSP, MAP              |
| counterpartyid         | М      | 4                     |
| counterpartytype       | М      | STH (Shipper to Hub)  |
| counterpartyfacilityid | 0      | MSP, MAP              |
| msvtype                | М      | I (Increase)          |
| msvquantity            | М      | 1234.000000000        |
| msvid                  | М      | 104                   |
| msvstatus              | М      | CONFIRM, REJECT       |

## 4.8.4 Examples

gasdate, submitterid, submittertype, submitterfacilityid, counterpartyid,counterpartytype,counterpartyfacilityid,msvtype,msvquantity,msvid,msvstatus 2009-02-12,3,STH,MSP,4,STH,MSP,I,1234.000000000,104,CONFIRM

Doc Ref: 263684 v18 14 December 2012 Page 62 of 79

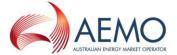

#### 4.9 Data Confirmation

The STTM Facility Operator provides Confirmation Data to AEMO and AEMO sends the ACK/NACK depending upon the initial validation results. Subsequent validation is performed on the data and a transaction acknowledgement is sent to the STTM Facility Operator.

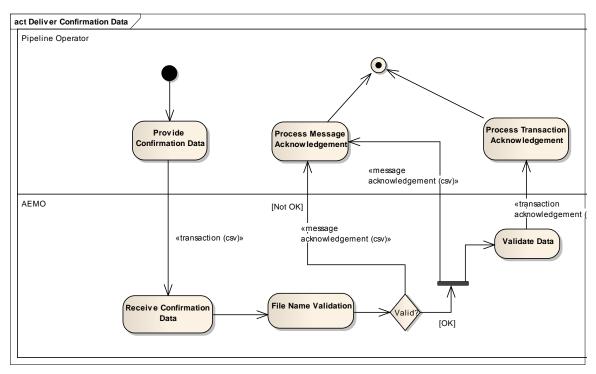

Figure 15. Data Confirmation Interface - Activity Diagram

### 4.9.1 Transaction Definition

| Interface<br>type | FileType<br>Descriptor | Priority | Data<br>type | From                         | То   | Comments |
|-------------------|------------------------|----------|--------------|------------------------------|------|----------|
| File              | CFM                    | High     | CSV          | STTM<br>Facility<br>Operator | AEMO |          |

File header fields are to be set as per following table:

**Table 16 Data Confirmation fields** 

| Field name          | M/O/NR | Field value / example |
|---------------------|--------|-----------------------|
| initiatingmessageid | M      | ABCD-1235             |
| filetypedescriptor  | М      | FHC                   |

## 4.9.2 Examples

initiatingmessageid, filetypedescriptor

Doc Ref: 263684 v18 14 December 2012 Page 63 of 79

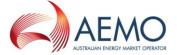

# ABCD-1235,FHC

Doc Ref: 263684 v18 14 December 2012 Page 64 of 79

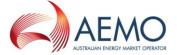

## 4.10 Deemed STTM Distribution System Allocation

The activity diagram below shows the activity flow that follows a submission of Deemed STTM Distribution System Allocation Data by the Pipeline Operator to the AEMO STTM systems. Upon receipt of the transaction file, the STTM systems will perform primary validation (file name) and provide a Message Acknowledgment back to the submitter indicating that the file is valid or that it is in error. If the file is found to be invalid during primary validation, no further action is taken by the STTM system. If the file is found to be valid during the primary validation, the STTM system will proceed to validate the data within the file and provide a Transaction Acknowledgement back to the submitter indicating whether the file passed data validation or not.

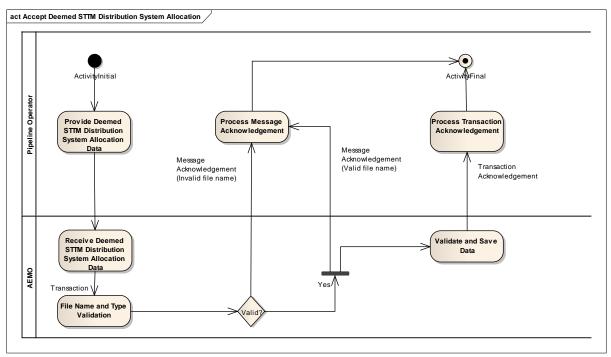

Figure 16. Deemed STTM Distribution System Allocation – Activity Diagram

### 4.10.1 Deemed STTM Distribution System Allocation Transaction Definition

| Interface<br>type | FileType<br>Descriptor        | Priority | Data<br>type | From                 | То   | Comments |
|-------------------|-------------------------------|----------|--------------|----------------------|------|----------|
| File              | NAD, NAU,<br>NAF, NAP,<br>NAR | Low      | CSV          | Pipeline<br>Operator | AEMO |          |

File header fields are to be set as per the following table:

Table 17 Deemed STTM Distribution System Allocation fields

| Field name            | M/O/NR | Field value / example |
|-----------------------|--------|-----------------------|
| gasdate               | М      | 2009-02-15            |
| participantidentifier | М      | user_84               |
| networkidentifier     | М      | NETYBRI4              |
| quantity              | М      | 5000000.000000000     |

Doc Ref: 263684 v18 14 December 2012 Page 65 of 79

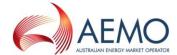

# 4.10.2 Examples

gasdate,participantidentifier,networkidentifier,quantity 2009-02-24,user\_84, NETYBRI4,50000000.000000000

Doc Ref: 263684 v18 14 December 2012 Page 66 of 79

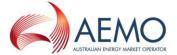

## 4.11 Pipeline CTM Data

The activity diagram below shows the activity flow that follows a submission of CTM Data by the Pipeline Operator to the AEMO STTM systems. Upon receipt of the transaction file, the STTM systems will perform primary validation (file name) and provide a Message Acknowledgment back to the submitter indicating that the file is valid or that it is in error. If the file is found to be invalid during primary validation, no further action is taken by the STTM system. If the file is found to be valid during the primary validation, the STTM system will proceed to validate the data within the file and provide a Transaction Acknowledgement back to the submitter indicating whether the file passed data validation or not.

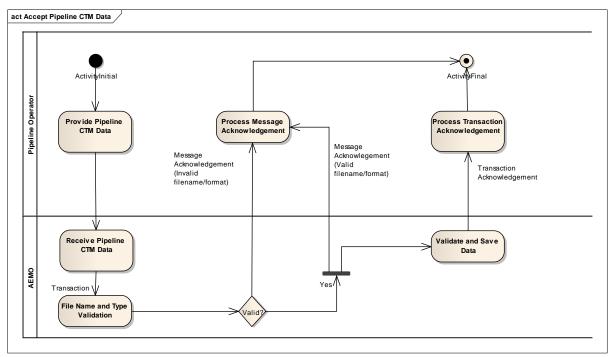

Figure 17. Pipeline CTM Data - Activity Diagram

## 4.11.1 Pipeline CTM Data Transaction Definition

| Interface<br>type | FileType<br>Descriptor        | Priority | Data<br>type | From                 | То   | Comments |
|-------------------|-------------------------------|----------|--------------|----------------------|------|----------|
| File              | CTD, CTU,<br>CTF, CTP,<br>CTR | Low      | CSV          | Pipeline<br>Operator | AEMO |          |

File header fields are to be set as per the following table:

Table 18 Pipeline CTM data fields

| Table Te i ipeline e i in adia nelle |        |                       |  |  |
|--------------------------------------|--------|-----------------------|--|--|
| Field name                           | M/O/NR | Field value / example |  |  |
| mirn                                 | M      | 5410023885            |  |  |
| gasdate                              | M      | 2009-02-15            |  |  |
| consumedenergygj                     | M      | 123456.000000000      |  |  |
| qualityid                            | 0      | 205                   |  |  |

Doc Ref: 263684 v18 14 December 2012 Page 67 of 79

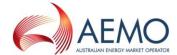

# 4.11.2 Examples

mirn,gasdate,consumedenergygj,qualityid 5410023885,2009-02-24,123456.000000000,205

Doc Ref: 263684 v18 14 December 2012 Page 68 of 79

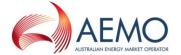

#### 4.12 Message Acknowledgement

AEMO shall send a message acknowledgement for every message it receives. The Message Identifier component of the file name will be filled in with the Message Id of the message submitted. This would facilitate better traceability between the submitted message and corresponding acknowledgement (InitiatingMessageId). In the unlikely event of a file being submitted with a blank or invalid Message Identifier component, AEMO ReceiptId will be used instead.

The information in the file describes whether or not the file submitted conforms to specifications.

### 4.12.1 Message Acknowledgement Definition

| Interface type | FileType<br>Descriptor | Priority | Data<br>type | From | То           | Comments |
|----------------|------------------------|----------|--------------|------|--------------|----------|
| File           | MCK                    | Low      | CSV          | AEMO | Participants |          |

File header fields are to be set as per following table:

**Table 19 Message Acknowledgement fields** 

| Field name           | M/O/NR | Field value / example                                                            |
|----------------------|--------|----------------------------------------------------------------------------------|
| initiatingmessageid  | M      | ABCD-1234                                                                        |
| receiptid            | M      | AEMO-ACK-1234                                                                    |
| receiptdatetime      | M      | 2009-02-15T06:47:05                                                              |
| status               | М      | Reject                                                                           |
| duplicatestatus      | М      | N                                                                                |
| eventseverity        | 0      | Error                                                                            |
| eventcode            | 0      | 4100                                                                             |
| eventcodedescription | 0      | Invalid filename – File name provided does not comply with the naming convention |
| eventcontext         | 0      | Invalid filename – File name provided does not comply with the naming convention |

#### 4.12.2 Examples

Message Acknowledgement without event will have only one line of data where as Acknowledgement with events will have one or more lines of data in it (this excludes the header line).

Message Acknowledgement for initiating transaction ABCD-1234 with event:

initiatingmessageid,receiptid,receiptdatetime,status,duplicatestatus,eventseverity, eventcode, eventcodedescription, eventcontext

ABCD-1234,AEMO-ACK-1234,2009-02-15T06:47:05,Reject,N,Error,4100,Invalid filename – File name provided does not comply with the naming convention, File type must be of the type detailed in the build pack

Message Acknowledgement for initiating transaction ABCD-1234 without event:

initiatingmessageid,receiptid,receiptdatetime,status,duplicatestatus,eventseverity, eventcode, eventcodedescription, eventcontext

ABCD-1234,AEMO-ACK-1234,2009-02-15T06:47:05,Accept,N,,,,

Doc Ref: 263684 v18 14 December 2012 Page 69 of 79

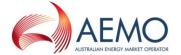

### 4.13 Transaction Acknowledgement

Transaction Acknowledgement describes validation details of the data submitted. Message Identifier component of the file name will be filled in with the Message Id of the Message submitted (InitiatingMessageId). This would facilitate better traceability between the submitted message and corresponding acknowledgement.

## 4.13.1 Transaction Acknowledgement Definition

| Interface<br>type | FileType<br>Descriptor | Priority | Data<br>type | From | То           | Comments |
|-------------------|------------------------|----------|--------------|------|--------------|----------|
| File              | ACK                    | Low      | CSV          | AEMO | Participants |          |

File header fields are to be set as per following table:

**Table 20 Transaction Acknowledgement fields** 

| Field name           | M/O/NR | Field value / example        |
|----------------------|--------|------------------------------|
| initiatingmessageid  | М      | ABCD-1235                    |
| receiptid            | М      | AEMO-ACK-1235                |
| receiptdatetime      | М      | 2009-02-16T06:47:05          |
| status               | M      | Reject                       |
| duplicatestatus      | M      | N                            |
| eventseverity        | 0      | Error                        |
| eventcode            | 0      | 4100                         |
| eventcodedescription | 0      | TRN not provided for the bid |
| eventcontext         | 0      | TRN not provided for the bid |

## 4.13.2 Examples

Transaction Acknowledgement without event will have only one line of data where as Acknowledgement with events will have one or more lines of data in it (this excludes the header line).

Transaction Acknowledgement for initiating transaction ABCD-1234 with event:

initiatingmessageid,receiptid,receiptdatetime,status,duplicatestatus,eventseverity, eventcode, eventcodedescription, eventcontext

ABCD-1234,AEMO-ACK-1234,2009-02-15T06:47:05,Reject,N,Error, 4300, TRN not provided for the offer, TRN not provided for the offer. This is a mandatory Field.

Transaction Acknowledgement for initiating transaction ABCD-1234 without event:

initiatingmessageid,receiptid,receiptdatetime,status,duplicatestatus,eventseverity, eventcode, eventcodedescription, eventcontext

ABCD-1234,AEMO-ACK-1234,2009-02-15T06:47:05,Accept,N,,,,

Doc Ref: 263684 v18 14 December 2012 Page 70 of 79

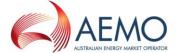

#### 4.14 Transaction Summary Table

The upload CSV file screen in S-WEX provides details of successful or failed file uploads in a transaction summary table. Accept/Reject/Warning for a submission will be shown both at ACK/MCK level, but if a file submission fails at MCK level, transaction summary will not display ACK level acknowledgement. Market Participant can view error and warning details by clicking on the icon next to the submission within the transaction summary table.

The following information will be displayed within the transaction summary table:

**Table 21 Transaction SUMMARY Table fields** 

| Field name   | M/O/NR | Field value / example                                     |
|--------------|--------|-----------------------------------------------------------|
| Filename     | М      | STTM_64_13_FHC_20100301094<br>846_SE_1267436926_652_1.CSV |
| Туре         | M      | ACK                                                       |
| Status       | M      | Warning                                                   |
| Submitted on | M      | 12:13:19                                                  |

The following information will be displayed in a message window when Market Participant chooses to display error and warning associated with ACK or MCK from the transaction summary table:

Table 22 ACK/MCK message window fields

| Field name        | M/O/NR | Field value / example                                                                                                    |  |
|-------------------|--------|----------------------------------------------------------------------------------------------------|--|
| Event Code        | M      | 4653                                                                                                    |  |
| Event Description | М      | Facility allocations do not sum to STTM withdrawal zone CTM data plus Transmission Connected STTM User (TCSU) allocations |  |
| Event Context     | M      | Submitted allocations for (RBP 2011-09-26)->(177466) do not equal stored allocations: (177464.181800000)                  |  |

### 4.15 Error Handling

S-WEX captures any error encountered while processing the transactions and these will be used in describing the error conditions in the transaction acknowledgement files as well as acknowledgement files.

## 4.16 Error Codes

Table 23 Error code and description

| Error<br>Code | Error Description     |  |  |
|---------------|-----------------------|--|--|
| Global        | Global codes          |  |  |
| 3999          | Unknown Error         |  |  |
| 4000          | Internal System Error |  |  |

Doc Ref: 263684 v18 14 December 2012 Page 71 of 79

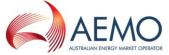

|          | AUSTRALIAN ENERGY MARKET OPERATOR.                                                                                                    |
|----------|----------------------------------------------------------------------------------------------------|
| 4001     | Data not found – the record you have attempted to locate does not exist                                                                               |
| 4002     | Invalid date format – Please provide date in YYYY-MM-DD format                                                                                        |
| 4003     | Invalid commencement date - Commencement date is before the submission date                                                                           |
| 4004     | Invalid termination date – Termination date is earlier than the commencement date                                                                     |
| 4005     | Invalid market participant id – the submitted market participant ID does not match the submitter's participant ID.                                    |
| 4006     | The dataset is incomplete                                                                                                    |
| 4007     | The supplied file is not in CSV format                                                                                                    |
| 4008     | Data provided does not conform to specification detailed in participant build pack                                                                    |
| File pro | cessing codes                                                                                                    |
| 4100     | Invalid filename – File name provided does not comply with the naming convention                                                                      |
| 4101     | Duplicate transaction ID detected                                                                                                    |
| 4102     | Unexpected character detected                                                                                                    |
| 4103     | Duplicate file name detected                                                                                                    |
| 4104     | Invalid sender company                                                                                                    |
| 4105     | Invalid recipient company                                                                                                    |
| 4106     | Invalid timestamp format has been provided with file name                                                                                             |
| 4107     | Invalid market identifier                                                                                                    |
| 4108     | Invalid File type descriptor                                                                                                    |
| 4109     | Row number in filename does not match number of data rows in file                                                                                     |
| Ex Ante  | Bid specific codes (4200 – 4299)                                                                                                    |
| 4200     | TRN not provided for the Ex Ante Bid                                                                                                    |
| 4201     | Invalid TRN for the Ex Ante Bid                                                                                                    |
| 4202     | Commencement date not provided for the Ex Ante Bid                                                                                                    |
| 4203     | Termination date not provided for the Ex Ante Bid                                                                                                    |
| 4204     | Commencement date must be greater than the submission date for the Ex Ante Bid                                                                        |
| 4205     | Submission Time has exceeded the permitted time limit for the Ex Ante Bid                                                                             |
| 4206     | TRN not effective for the Ex Ante Bid period                                                                                                    |
| 4207     | Ex Ante Bid must have at least one price-quantity step                                                                                                |
| 4208     | There must be no gaps in Ex Ante Bid price-quantity steps                                                                                             |
| 4209     | The Ex Ante Bid quantity gas values must be >=0 with no decimal places                                                                                |
| 4210     | The Ex Ante Bid cumulative quantity must increase with the number of the bid step                                                                     |
| 4211     | The Ex Ante Bid cumulative quantity must be less than or equal to the Capacity Limit less the Price Taker Bid quantity for that TRN for that gas date |
| 4212     | Ex Ante Bid price must decrease with increasing bid quantity                                                                                          |
| 4213     | Ex Ante Bid price must have 4 decimal places                                                                                                    |
| 4214     | Ex Ante Bids must be submitted by Trading Participants holding a valid STTM Role                                                                      |
| <u> </u> |                                                                                                    |

Doc Ref: 263684 v18 14 December 2012 Page 72 of 79

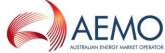

|          | AUSTRALIAN ENERGY MARKET OPERATOR                                                                                                    |
|----------|----------------------------------------------------------------------------------------------------|
| 4215     | The Ex Ante Gas Bid price must be >= Minimum Market Price and <= the Market Price Cap (MPC)                                                                                                    |
| 4216     | Trading Participant who is suspended as STTM User at a hub must not submit Ex Ante Bids at that hub.                                                                                                    |
| 4217     | Trading Participant who is suspended as STTM Shipper at a hub must not submit Ex Ante Bids on a Facility associated with that hub.                                                                                                    |
|          |                                                                                                    |
| Ex Ante  | Offer specific codes (4300 - 4399)                                                                                                    |
| 4300     | TRN not provided for the Ex Ante Offer                                                                                                    |
| 4301     | Invalid TRN for the Ex Ante Offer                                                                                                    |
| 4302     | Commencement date not provided for the Ex Ante Offer                                                                                                    |
| 4303     | Termination date not provided for the Ex Ante Offer                                                                                                    |
| 4304     | Commencement date must be greater than the submission date for the Ex Ante Offer                                                                                                    |
| 4305     | Submission time has exceeded the permitted time limit for the Ex Ante Offer                                                                                                    |
| 4306     | TRN not effective for the Ex Ante Offer period                                                                                                    |
| 4307     | Ex Ante Offer must have at least one price-quantity step                                                                                                    |
| 4308     | There must be no gaps in Ex Ante Offer price-quantity steps                                                                                                    |
| 4309     | The Ex Ante Offer gas quantity values must be >=0 with no decimal places                                                                                                    |
| 4310     | The Ex Ante Offer cumulative quantity must increase with the number of the offer step                                                                                                    |
| 4311     | The Ex Ante Offer cumulative offer quantity must be less than or equal to the Capacity Limit for that TRN for that gas date                                                                                                    |
| 4312     | Ex Ante Offer price must increase with increasing offer quantity                                                                                                    |
| 4313     | Ex Ante Offer price must have 4 decimal places                                                                                                    |
| 4314     | The Ex Ante Gas Offer price must be >= Minimum Market Price and <= the Market Price Cap (MPC)                                                                                                    |
| 4315     | Ex Ante Offers must be submitted by Trading Participants holding a valid STTM Role                                                                                                    |
|          |                                                                                                    |
| Price Ta | aker Bid codes (4400 – 4499)                                                                                                    |
| 4401     | TRN not provided for the Price Taker Bid                                                                                                    |
| 4402     | Invalid TRN for the Price Taker Bid                                                                                                    |
| 4403     | Commencement date not provided for the Price Taker Bid                                                                                                    |
| 4404     | Commencement date must be greater than the submission date for the Price Taker Bid                                                                                                    |
| 4405     | Submission Time has exceeded the permitted time limit for the Price Taker Bid                                                                                                    |
| 4406     | TRN not effective for the Price Taker Bid period                                                                                                    |
| 4407     | The gas quantity values must be >=0 with no decimal places for Price Taker Bid                                                                                                    |
| 4408     | Quantity must not exceed the Trading Right Capacity of the nominated Trading Right (referred to by the TRN in the submission) LESS the maximum step quantity for the most recently submitted ex ante bid for the same gas day and Trading Right. |
|          | 0.1.1.1.1.1.1.1.1.1.1.1.1.1.1.1.1.1.1.1                                                                                                    |
|          | Schedule Variation (4500 – 4599)                                                                                                    |
| 4500     | Invalid MSV – Submitter must be a registered STTM Trading Participant                                                                                                    |

Doc Ref: 263684 v18 14 December 2012 Page 73 of 79

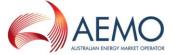

| 4501      | Invalid MSV – Valid Submitter type (shipper from the hub; shipper to the hub or network user)                                                                                            |
|-----------|----------------------------------------------------------------------------------------------------|
| TJU I     | must be supplied                                                                                                    |
| 4502      | Invalid MSV – Valid Submitter facility ID must be supplied                                                                                                    |
| 4503      | Invalid MSV – Valid Gas date must be supplied                                                                                                    |
| 4504      | Invalid MSV – Valid Counter-party ID must be supplied                                                                                                    |
| 4505      | Invalid MSV – Valid Counter-party type must be supplied                                                                                                    |
| 4506      | Invalid MSV – Valid Counter-party facility ID not provided for Market Schedule Variation where the originator is a 'shipper to the hub' and the recipient type is 'shipper from the hub' |
| 4507      | Invalid MSV – Quantity (GJ) must be of type numeric (18,9)                                                                                                    |
| 4508      | Invalid MSV – MSV type must be 'I' increase or 'D' decrease                                                                                                    |
| 4509      | Invalid MSV – the Submitter Type is 'shipper from the hub', but the Submitter ID is not registered in the STTM as 'Shipper' at the hub associated with the Submitter Facility.           |
| 4510      | Invalid MSV – the Submitter Type is 'shipper to the hub', but the Submitter ID is not registered in the STTM as 'Shipper" at the hub associated with the Submitter Facility.             |
| 4511      | Invalid MSV – the Submitter Type is 'shipper from the hub' and the counter-party is a 'shipper from the hub' and the quantity is negative                                                |
| 4512      | Invalid MSV – the Submitter Type is 'shipper from the hub' and the counter party is a 'shipper to the hub'                                                                               |
| 4513      | Invalid MSV – the Submitter Type is 'shipper to the hub' and the counter party is a 'shipper to the hub' and the quantity is negative                                                    |
| 4514      | Invalid MSV – the Counter-Party is not registered in the STTM as the submitted counter-party type                                                                                        |
| 4515      | Invalid MSV – the submission date time for the MSV is outside of the allowed submission window                                                                                           |
| 4516      | The STTM Hub associated with the MSV submission is invalid                                                                                                    |
| 4517      | System error – MSV Transaction is not valid                                                                                                    |
| 4518      | Invalid MSV confirmation – No matching MSV record found                                                                                                    |
| 4519      | Invalid MSV confirmation – Confirmer must be the Counterparty                                                                                                    |
| 4520      | Invalid msvstatus – msvstatus must be 'CONFIRM' or 'REJECT                                                                                                    |
| 4521      | Invalid MSV – the Submitter Type is 'network user', but Submitter ID is not registered in the STTM as 'network user' at the hub associated with the Submitter Facility.                  |
| 4522      | Invalid MSV – the MSV Type for Submitter must be 'Increase' when both Submitter and Counter Party Type are 'network user'                                                                |
| 4523      | Invalid MSV – the Counter Party Type must be 'network user' when Submitter Type is 'network user'                                                                                        |
| 4524      | Invalid MSV – the Submitter Facility must be a network facility when Submitter Type is 'network user'                                                                                    |
| 4525      | Invalid MSV – for a user to user MSV the Counter Party Facility must be either NULL or same as the Submitter Facility                                                                    |
| 4526      | Invalid MSV – user to user MSV functionality is not yet activated                                                                                                    |
|           |                                                                                                    |
| Allocatio | on codes (4600 – 4699)                                                                                                    |
| 4600      | The data provider has not been configured in the system as the provider of the submitted data                                                                                            |
| 4601      | The allocation file does not contain allocation for every Trading Participant who holds a                                                                                                |

Doc Ref: 263684 v18 14 December 2012 Page 74 of 79

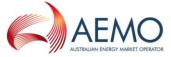

|      | ,                                                                                                    |
|------|----------------------------------------------------------------------------------------------------|
|      | Registered Facility Service with the submitting STTM Pipeline Operator                                                                                                    |
| 4602 | The Registered Facility Service Allocation file is not associated with a Registered Facility Service that is active for the gas date for which the allocation data is submitted                                |
| 4603 | The Registered Facility Service Allocation file does not contain allocation data for every associated trading right                                                                                            |
| 4604 | The Registered Facility Service Allocation file contains data for trading rights that are not active for the gas date for which the allocation data is submitted                                               |
|      | Note: This error is also returned in cases where the participant submitting the allocation data is not an authorised Allocation Agent for that data.                                                           |
| 4605 | The sum of the quantities for a gas date against each trading right in the Registered Facility Service Allocation file must match that of the associated Registered Facility Service                           |
| 4606 | The MOS stack/step identifier is not valid                                                                                                    |
| 4607 | The total MOS step quantity does not match total MOS allocation quantity                                                                                                    |
| 4608 | The MOS step allocation quantity cannot be less than zero                                                                                                    |
| 4609 | The MOS step allocation file must only contain data for one gas day                                                                                                    |
| 4610 | The MOS step allocation quantity cannot exceed the MOS stack step quantity                                                                                                    |
| 4611 | All mandatory fields for the Allocation files must be provided                                                                                                    |
| 4612 | The Gas Date must be a valid date in YYYY-MM-DD format                                                                                                    |
| 4613 | The Gas Date must be a past gas date                                                                                                    |
| 4614 | Allocation quantity data must be >= 0                                                                                                    |
| 4615 | The company submitting the allocation data must be an active STTM participant for each gas date for which allocation data is submitted by the company                                                          |
| 4616 | FacilityId of the allocation data records must match the Facility ID of an STTM facility that is active for each gas date for which allocation data is submitted against that Facility or the Allocation Agent |
| 4617 | Company submitting allocation data must be the Allocation Agent for the Facility                                                                                                    |
| 4618 | CRN of the allocation data records must match the CRN of an STTM Registered Facility Service that is valid for each gas date for which allocation data is submitted against that CRN                           |
| 4619 | NA                                                                                                    |
| 4620 | Facility Allocation file must supply the complete set of CRNs that are valid for the gas day on the facility                                                                                                   |
| 4621 | Duplicate MOS Step Allocation records for a gas day in file                                                                                                    |
| 4622 | Unused MOS Step Id in MOS Step Allocation file                                                                                                    |
| 4623 | Missing Trading Participant Registered Service for MOS Step Allocation                                                                                                    |
| 4624 | Missing Trading Participant Registered Service Allocations for MOS Step Allocation                                                                                                    |
| 4625 | The STTM Hub associated with the MOS Step Allocation is invalid                                                                                                    |
| 4626 | System error – MOS Step Allocation Transaction is not valid                                                                                                    |
| 4627 | There are duplicate Distribution System Allocation records for a gas day and STTM Hub in the allocation file                                                                                                   |
| 4628 | Multiple Registered Distribution Services exist for an STTM User at an STTM Hub for a gas day                                                                                                    |
| 4629 | The STTM Hub associated with the Distribution System Allocation is invalid                                                                                                    |
| 4630 | System error – Distribution System Allocation Transaction is not valid                                                                                                    |
|      |                                                                                                    |

Doc Ref: 263684 v18 14 December 2012 Page 75 of 79

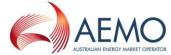

|         | AUSTRALIAN ENERGY MARKET OPERATOR                                                                                                    |
|---------|----------------------------------------------------------------------------------------------------|
| 4631    | Duplicate Facility Allocation records for a gas day in file                                                                                                    |
| 4632    | Total MOS and Overrun MOS in Facility Allocation record must have the same sign                                                                                                    |
| 4633    | Absolute value of Total MOS must be >= absolute value of Overrun MOS in Facility Allocation record                                                                                          |
| 4634    | The STTM Hub associated with the Facility Allocation is invalid                                                                                                    |
| 4635    | System error – Facility Allocation Transaction is not valid                                                                                                    |
| 4636    | Duplicate Registered Facility Service Allocation records for a gas day in file                                                                                                    |
| 4637    | Registered Facility Service Allocation file does not contain allocations for all valid Trading Rights for the Registered Facility Service                                                   |
| 4638    | Registered Facility Service Allocation file contains duplicate allocations for a Trading Right                                                                                              |
| 4639    | The STTM Hub associated with the Registered Facility Service Allocation is invalid                                                                                                    |
| 4640    | System error – Registered Facility Service Allocation Transaction is not valid                                                                                                    |
| 4641    | There is no matching Distribution System Service associated with the non zero allocation for the gas day and hub of the allocation                                                          |
| 4642    | Allocation file for an STTM Hub must contain data for all Distribution System Services on that Distribution System that are active for each gas day for which allocation data is submitted. |
| 4643    | The MOS Stack indicates a discrepancy in the flow direction when compared to MOS quantities on the Facility Allocation.                                                                     |
| 4644    | MOS has been incorrectly allocated to a shipper who is not a valid MOS provider for the facility and gas day.                                                                               |
| 4645    | Total Facility Allocation exceeds the registered maximum hub capacity of the Facility.                                                                                                    |
| 4646    | Invalid STTM User                                                                                                    |
| 4647    | Invalid MIRN                                                                                                    |
| 4648    | Consumed energy value must be greater than or equal to 0                                                                                                    |
| 4649    | Invalid Quality Identifier                                                                                                    |
| 4650    | Missing MIRN, CTM data must be provided for all STTM CTMs                                                                                                    |
| 4651    | CTM value greater than threshold limit for MIRN                                                                                                    |
| 4652    | CTM value less than threshold limit for MIRN                                                                                                    |
| 4653    | Facility allocations do not sum to STTM withdrawal zone CTM data plus Transmission Connected STTM User (TCSU) allocations                                                                   |
| 4654    | Total Facility Allocation exceeds the upper warning limit of the Facility                                                                                                    |
| 4655    | Total Facility Allocation is lower than the lower warning limit of the Facility                                                                                                    |
| 4656    | Facility Allocation file with File Type Descriptor PAD can only include data for one facility                                                                                               |
| 4657    | Facility Allocation file with File Type Descriptor PAD can only include data for one gas day                                                                                                |
| 4658    | Facility Allocation files with File Type Descriptor PAU, PAP, PAF and PAR can only be submitted on and after D+2 for gas date D                                                             |
| 4659    | Facility Allocation files with File Type Descriptor PAD can only include D+1 data for gas date D                                                                                            |
| Conting | gency Gas Bids and Offers codes (4700 – 4799)                                                                                                    |
| 4700    | Facility ID is mandatory for Contingency Gas Bid/Offer                                                                                                    |
| 4701    | From and To dates are mandatory for Contingency Gas Bid/Offer                                                                                                    |
| ·       | l .                                                                                                    |

Doc Ref: 263684 v18 14 December 2012 Page 76 of 79

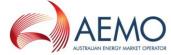

|              | AUSTRALIAN ENERGY MARKET OPERATOR                                                                                                    |
|--------------|----------------------------------------------------------------------------------------------------|
| 4702         | From date must be greater than the submission date for the Contingency Gas Bid/Offer                                                                                                    |
| 4703         | The Contingency Gas Bids/Offers must be submitted before the Contingency Gas Bids/Offers cut off time                                                                                                    |
| 4704         | The Contingency Gas Bid/Offer must be associated with a valid flow direction                                                                                                    |
| 4706         | Contingency Gas Bids and offers must contain at least one price-quantity step                                                                                                    |
| 4707         | There must be no gaps in Contingency Gas Bid/Offer price-quantity steps                                                                                                    |
| 4708         | The Contingency Gas quantity values must be >=0 with no decimal places                                                                                                    |
| 4709         | Contingency Gas Bid quantity must <b>increase</b> with the number of the bid step                                                                                                    |
| 4711         | Contingency Gas Offer quantity must increase with the number of the offer step                                                                                                    |
| 4713         | The Contingency Gas Bid/Offer price must be >= Minimum Market Price and <= the Market Price Cap (MPC)                                                                                                    |
| 4714         | Contingency Gas Prices will be entered in dollars with up to 4 decimal points                                                                                                    |
| 4715         | Contingency Gas Bid Price must <b>decrease</b> with increasing bid quantity                                                                                                    |
| 4716         | Contingency Gas Offer Price must increase with increasing offer quantity                                                                                                    |
| 4717         | Trading Participant who is suspended as STTM User at a hub must not submit Contingency Bids at that hub.                                                                                                    |
| 4718         | Trading Participant who is suspended as STTM Shipper at a hub must not submit Contingency Bids on a Facility associated with that hub.                                                                                 |
|              |                                                                                                    |
| Facility     | Hub Capacity codes (4800 – 4899)                                                                                                    |
| 4800         | All mandatory fields for the STTM FACILITY HUB CAPACITY file (File type descriptor of 'FHC') must be provided                                                                                                    |
| 4801         | Facility Hub Capacity gas date cannot be in the past                                                                                                    |
| 4802         | FacilityHubCapacity must be >= 0                                                                                                    |
| 4803         | FacilityHubCapacity must be <= maximum capacity of the Facility                                                                                                    |
| 4804         | The Company submitting the capacity data must be an active STTM participant for each gas date for which capacity data is submitted by the company                                                                      |
| 4805         | The FacilityId of the capacity data records must match the FacilityID of an STTM facility that is active for each gas date for which capacity data is submitted against that Facility                                  |
| 4806         | The Company submitting the capacity data must be the STTM Pipeline Operator for the FacilityId                                                                                                    |
| 4807         | The Facility Hub capacity must be submitted before the Facility Hub capacity cut off time for the D - 1 schedule                                                                                                    |
| 4808         | All quantities must be specified in GJs with no decimal places                                                                                                    |
| 4809         | FacilityHubCapacity exceeds the high capacity threshold of the Facility                                                                                                    |
| 4810         | FacilityHubCapacity is lower than the low capacity threshold of the Facility                                                                                                    |
| 4811         | New Facility Hub Capacity data for the D-1 schedule cannot be submitted between the first and second cutoff time – Facility Hub Capacity data for the D-1 schedule is received and is valid                            |
|              | , , , , , , , , , , , , , , , , , , , ,                                                                                                    |
| 4812         | New Facility Hub Capacity data for the D-1 schedule cannot be submitted between the first and second cutoff time – Data Confirmation file is received and Facility Hub Capacity data for the D-1 schedule is confirmed |
| 4812<br>4813 | New Facility Hub Capacity data for the D-1 schedule cannot be submitted between the first and second cutoff time – Data Confirmation file is received and Facility Hub Capacity data for the D-1                       |

Doc Ref: 263684 v18 14 December 2012 Page 77 of 79

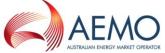

| 4815    | NA                                                                                                    |
|---------|----------------------------------------------------------------------------------------------------|
| Data Co | onfirmation codes (4900 – 4999)                                                                                                    |
| 4900    | No matching successful submission found                                                                                                    |
| 4901    | File type descriptor must match the file type descriptor for the matching record found                                                                                                    |
| 4902    | NA                                                                                                    |
| 4903    | Submission date of the data confirmation file must be the same as the submission date of the data file of the matching record file                                                            |
| 4904    | The data confirmation file must only contain one transaction to confirm                                                                                                    |
| 4905    | The data confirmation file can only confirm the most recent transaction received                                                                                                    |
| 4906    | Data confirmation file must be submitted before the second cutoff time                                                                                                    |
| 4907    | New Data Confirmation file cannot be submitted between the first and second cutoff time – Facility Hub Capacity data for the D-1 schedule is received and is valid                            |
| 4908    | New Data Confirmation file cannot be submitted between the first and second cutoff time – Data Confirmation file is received and Facility Hub Capacity data for the D-1 schedule is confirmed |
| 4909    | New Data Confirmation file cannot be submitted between the first and second cutoff time – Facility Allocation file is received and is valid                                                   |
| 4910    | New Data Confirmation file cannot be submitted between the first and second cutoff time – Data Confirmation file is received and Facility Allocation Transaction is confirmed                 |
| 4911    | Default allocation data has been applied - the data confirmation file can no longer be used. You will need to resubmit a PAD file                                                             |

Doc Ref: 263684 v18 14 December 2012 Page 78 of 79